平成 20 2 8

平成 19 年度 修士学位論文

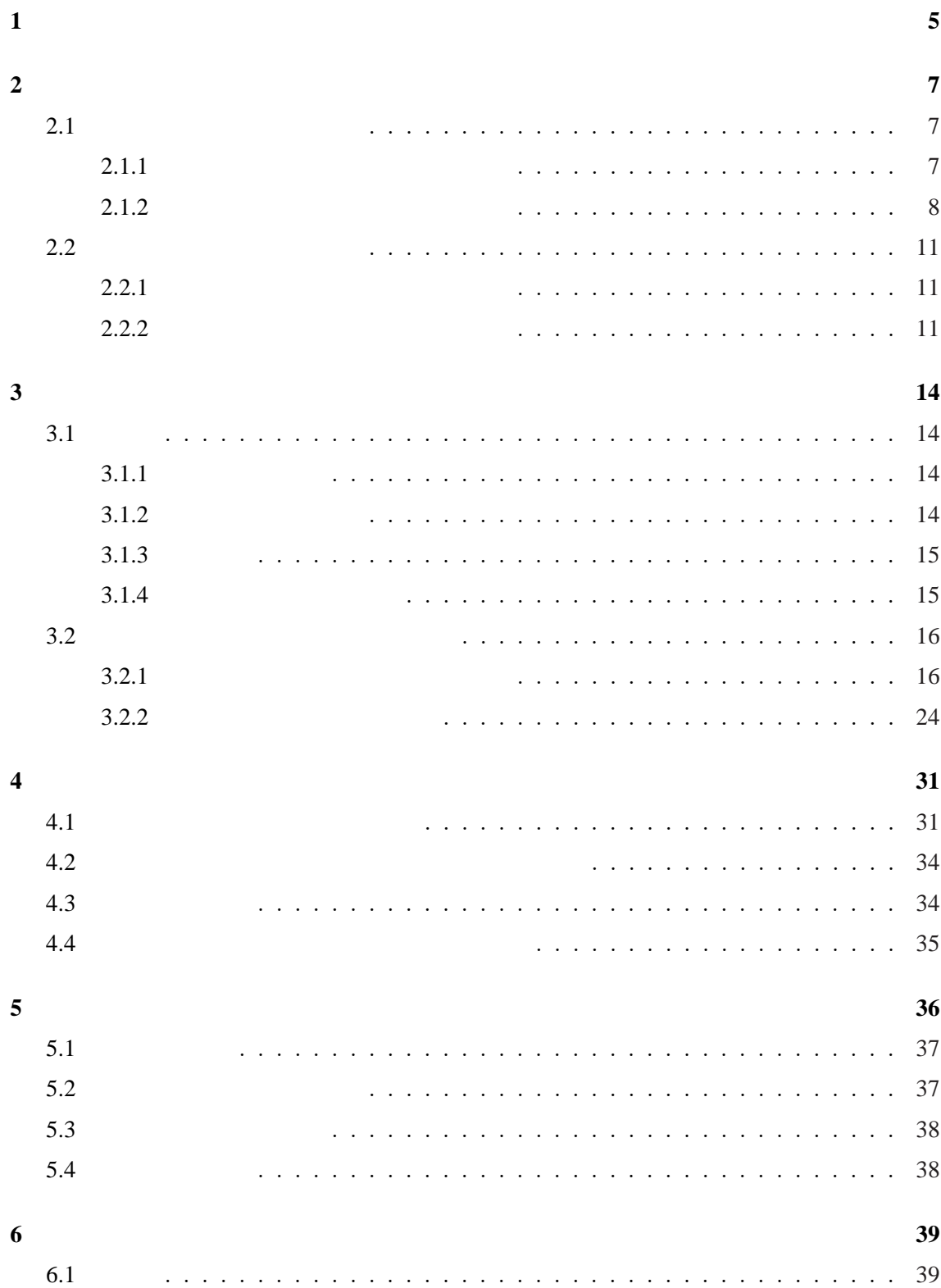

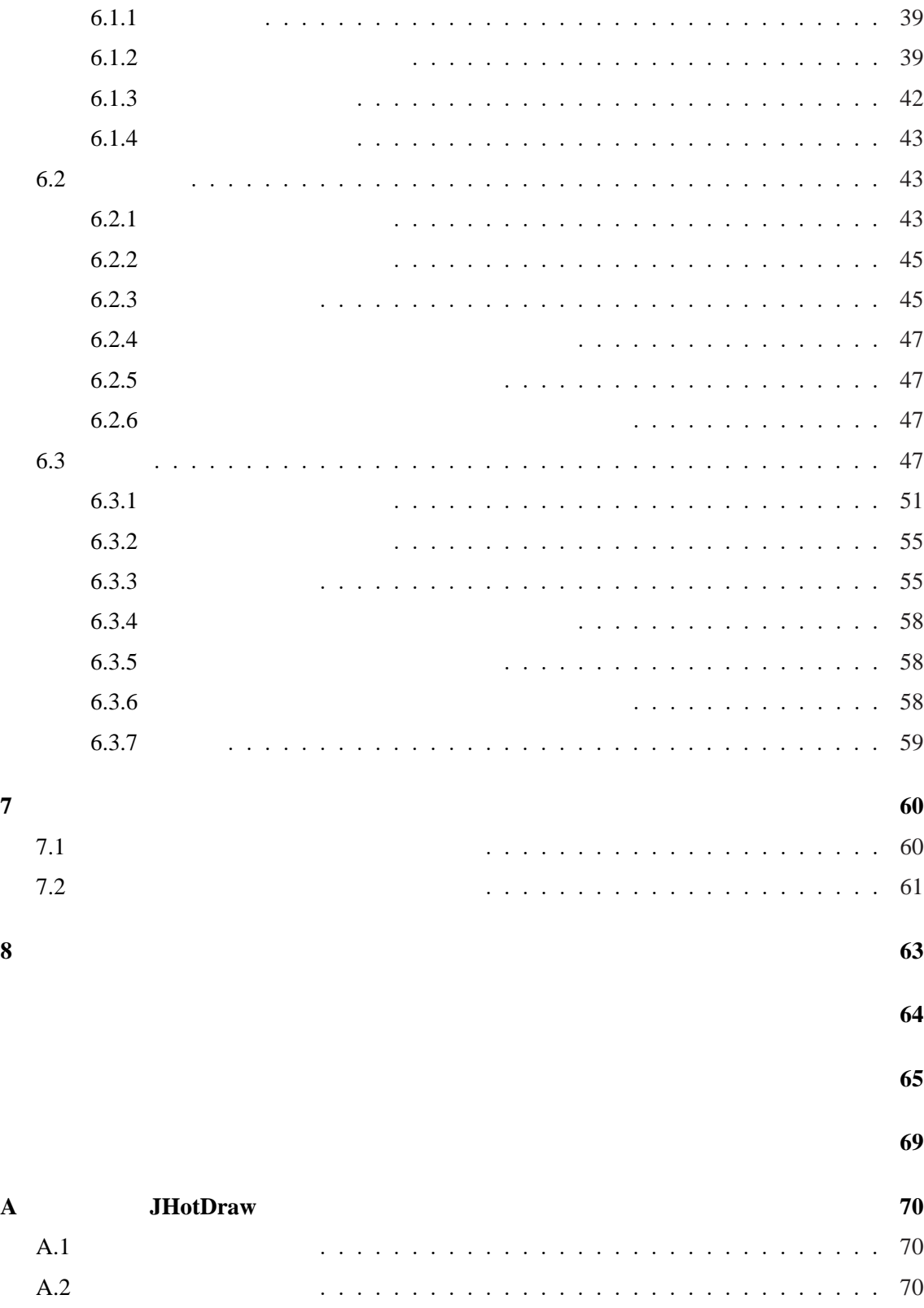

A.3 変更の変動度 *. . . . . . . . . . . . . . . . . . . . . . . . . . . . . . . . . . .* 70

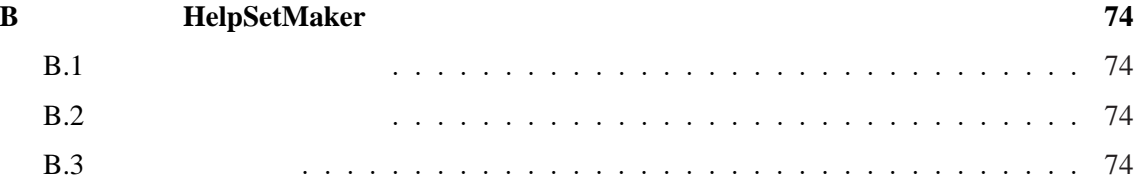

 $CVS[1][2][3]$  Subversion[4]

 $[5]$ 

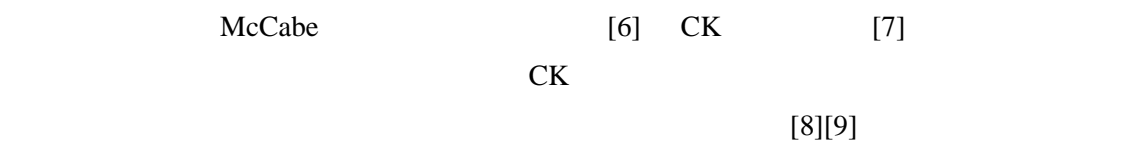

- **•**  $\mathbf{e}$
- **•**  $\mathbf{v} = \mathbf{v}$
- *•* 変更の変動度
- *•* (モジュール,メトリクス)の変動度
- •<br>• (<sub>Επ</sub>ειρατικά των συνεργασία των συνεργασία των συνεργασία των συνεργασία των συνεργασία των συνεργασία των συν
- •<br>• (<sub>モ</sub>ジュール,メトリクス,変更)の変更
	-

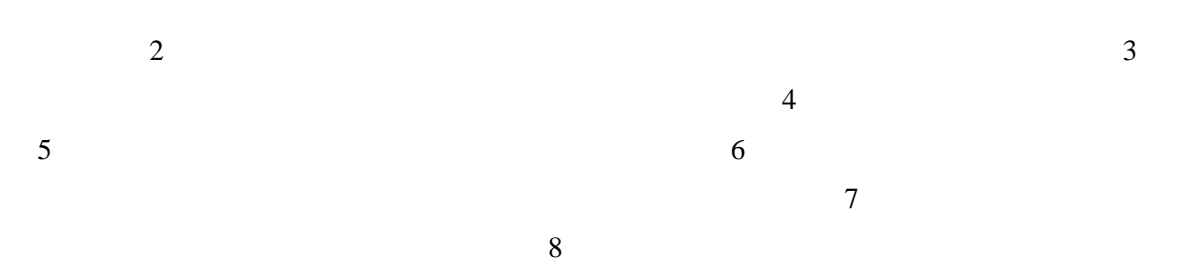

#### **2** バージョン管理システムとソフトウェアメトリクス

 $2.1$ 

## $2.1.1$

### $[5][10]$

 $3$ 

- *•* プロダクトに対して施された追加・削除・変更などの作業を履歴として蓄積する.
- *•* 蓄積した履歴を開発者に提供する.
- **•**  $\mathbb{I}$

### [11][12] Checkout/Checkin

*•* リビジョン

### Checkout/Checkin

- 
- $\mathbf{1}$
- *•* リポジトリ  $1$
- **•**  $\mathbf{r} = \mathbf{r} \cdot \mathbf{r}$ 
	-

- **•**  $\bullet$  +  $\bullet$  +  $\bullet$  +  $\bullet$
- *•* リビジョン列
- *•* トランク
- 
- *•* ブランチ
- *•* マージ
- 

# Checkout/Checkin 1 Checkout/Checkin

 $\mathbf 1$ 

- Checkout/Checkin 3 1.  $\blacksquare$  $2.$  $3.$ 
	-
- **2.1.2**

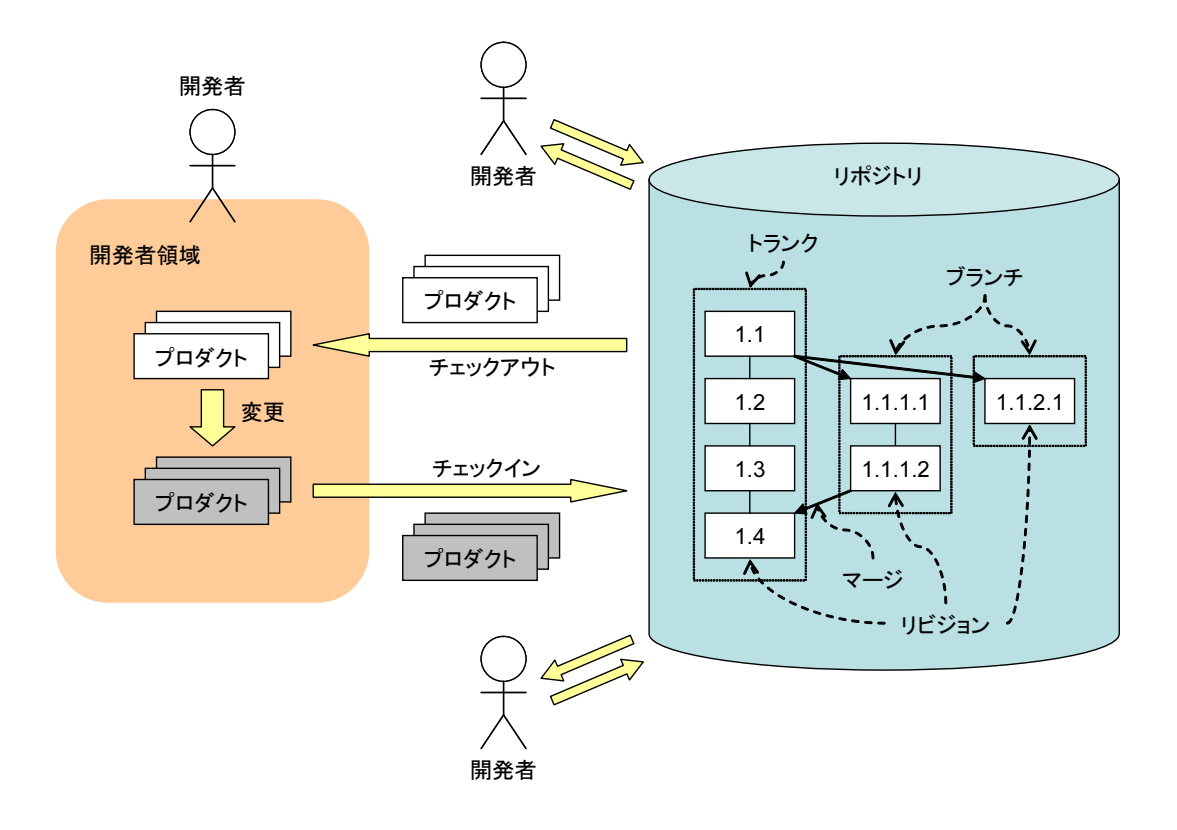

1: Checkout/Checkin

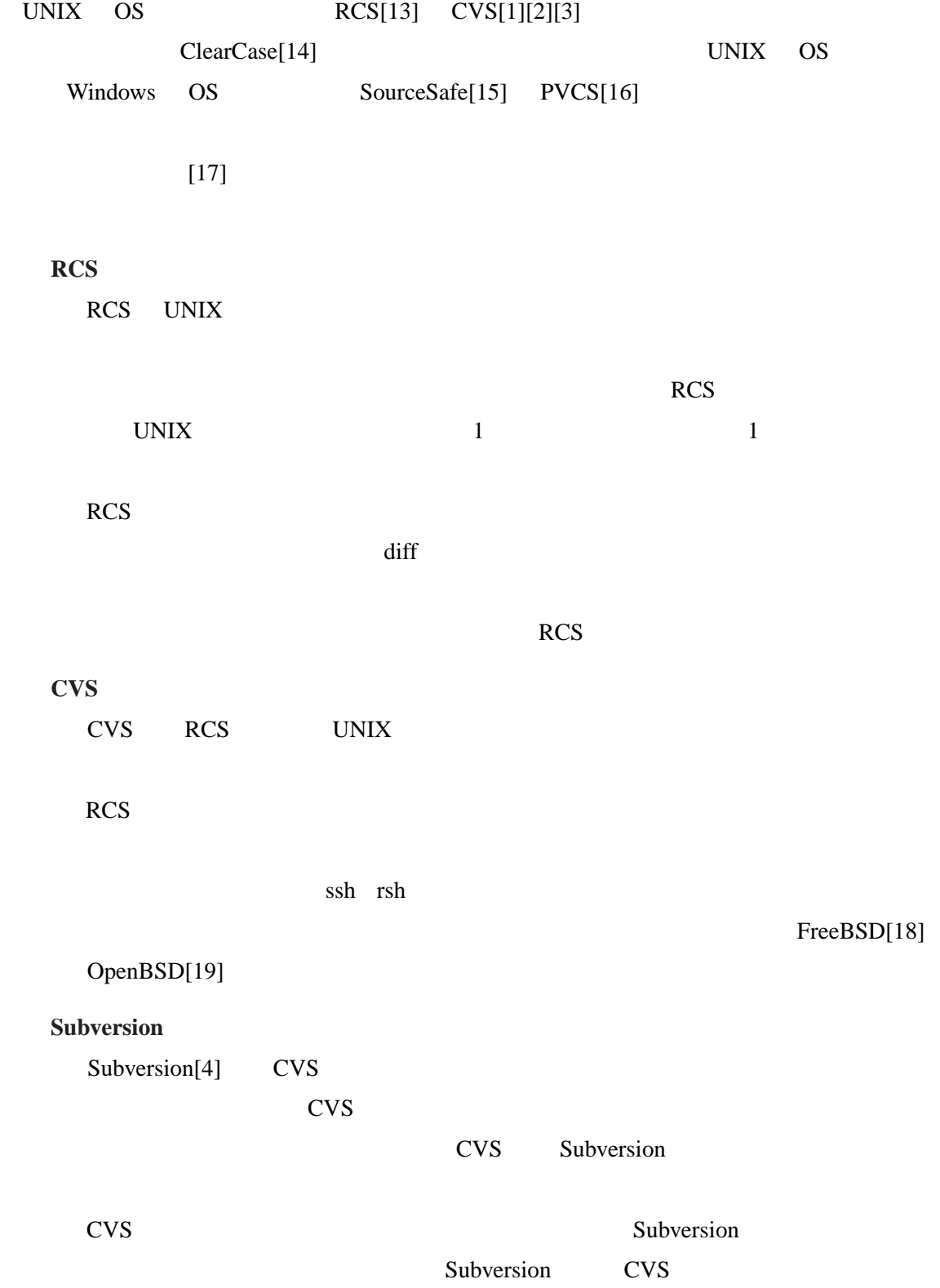

2.2

**2.2.1** 

 $[20]$ 

#### $[21]$

entity and the Halsted Halsted [22] McCabe [6] Chidamber Kemerer CK [7] **2.2.2** to the set of the contract of the contract of the contract of the contract of the contract of the contract of the contract of the contract of the contract of the contract of the contract of the contract of the contract of **LOC** lines of code LOC  $C$  *l*  $LOC(C) = l$ Chidamber Kemerer CK [7] におけるクラスを対象とするメトリクスとして有名である.CK メトリクスは広く利用され  $[23][24]$  CK  $[8][9]$ 

**RFC** response for a class  $RFC$  $C \quad n \quad M_1, M_2, \ldots, M_n$  $M_1, M_2, \ldots, M_n$  *C*  $m_1, m_2, \ldots, m_n$  $RFC(C)=n+\sum_{i=1}^{n}m_i$ CBO coupling between object classes  $C_a$   $C_b$   $C_a$  $C_b$ CBO <sub>2</sub> the contract of the contract of the contract of the contract of the contract of the contract of the contract of the contract of the contract of the contract of the contract of the contract of the contract of the co  $C$   $C$   $C$   $C$   $C$   $C$   $C$   $C$ **LCOM** lack of cohesion in methods

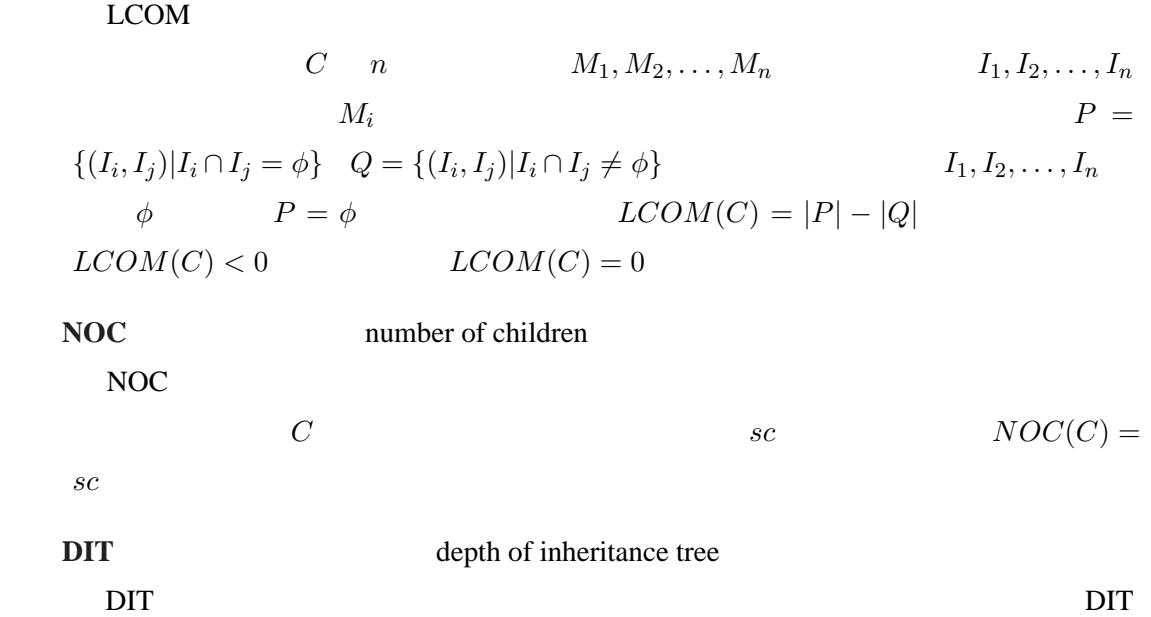

 例えば,開発言語が Java であるソフトウェアを対象とする場合,全てのクラスは java.lang.Object *C*<sub>0</sub>  $\begin{aligned} C_2 \qquad \qquad DIT(C_1) = 2 \quad DIT(C_2) = 3 \end{aligned}$ 

 $DIT(C_0) = 1$   $C_0$   $C_1$   $C_1$ 

**WMC** weighted methods per class

 $WMC$ 

 $C \quad n \quad M_1, M_2, \ldots, M_n$ 

 $c_1, c_2, \ldots, c_n$   $WMC(C) = \sum_{i=1}^n c_i$ 

 $[22]$  McCabe  $[6]$ 

**Halsted** State of the State of the State of the State of the State of the State of the State of the State of the State of the State of the State of the State of the State of the State of the State of the State of the Stat

# $\overline{\mathbf{3}}$

# $3.1$

- *•* 変更履歴情報
- *•* スナップショット
- *•* 変動度
- **•**  $\mathbf{v} = \mathbf{v}$
- 

# $3.1.1$

- **•**  $\mathbf{v} = \mathbf{v}$
- *•* 変更を行った開発者名
- 
- *•* 変更の日時
- *•* 変更を行った開発者によるメッセージログ
- 1  $\sim$  1  $\sim$  1
- $1$

 $3.1.2$ 

# $[25][26]$

- *•* それぞれの開発者がソフトウェアに与えた影響の程度
- *•* それぞれの変更がソフトウェアに与えた影響の程度
- *•* 対象ソフトウェアにおいて値の安定しないメトリクス
- 
- *•* 対象ソフトウェアにおいてメトリクス値の安定しないモジュール
- 
- 
- 
- 

**3.1.4** 

 $, \qquad 3.2$ 

 $3.1.3$ 

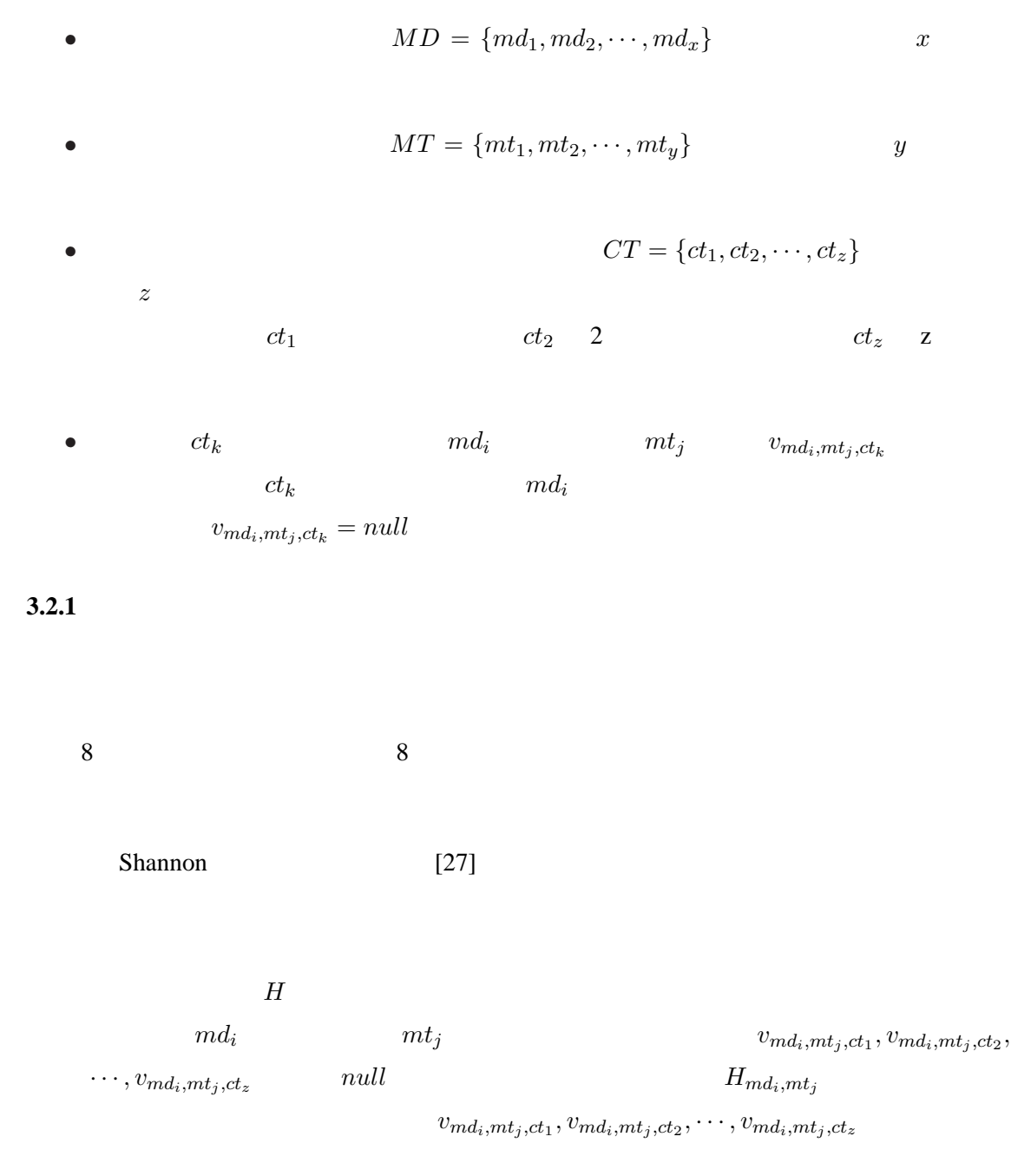

$$
null \qquad z'(1 \leq z' \leq z) \qquad z' \qquad v'_1, v'_2, \cdots, v'_{z'}
$$
\n
$$
z'' \qquad z'' \qquad z''(1 \leq z'' \leq z')
$$
\n
$$
z'' \qquad v''_1, v''_2, \cdots, v''_{z''}
$$
\n
$$
H_{md_i, mt_j}
$$

$$
H_{md_i,mt_j} = -\sum_{l=1}^{z''} p_l \log_2 p_l
$$

*<sup>l</sup>* の出現頻度を表し,次の式で定義される.

$$
p_l
$$

*′*

 $null$ 

する.*z*

$$
p_l = \frac{\sum\limits_{k=1}^{z'} \text{equal}(v_l'', v_k')}{z''} \quad (1 \le l \le z'')
$$

$$
\text{equal}(v_l'', v_k') = \begin{cases} 1 & (v_l'' = v_k' & \text{if } \\ 0 & (v_l'' \ne v_k' & \text{if } \text{if } \\ 0 & (v_l'' \ne v_k' & \text{if } \text{if } \\ 0 & (v_l'' \ne v_k' & \text{if } \\ 0 & (v_l'' \ne v_k' &
$$

$$
v_{md_i,mt_j,ct_1}, v_{md_i,mt_j,ct_2}, \cdots, v_{md_i,mt_j,ct_z} \quad null
$$
  
\n
$$
z'' = z' \qquad H_{md_i,mt_j} = -\log_2 \frac{1}{z'}
$$
  
\n
$$
v_{md_i,mt_j,ct_1}, v_{md_i,mt_j,ct_2}, \cdots, v_{md_i,mt_j,ct_z} \quad null
$$
  
\n
$$
z'' = 1 \qquad H_{md_i,mt_j} = -\log_2 1 = 0
$$

$$
H_{m d_i, m t_j} = -\log_2 \frac{1}{z'}
$$
 
$$
z'
$$

 $z \qquad null \qquad z$ 

$$
H'
$$
  

$$
H'
$$
  

$$
H
$$

*H* と同様に対象モジュールの各メトリクスに対して値が得られる.上記のエントロ

 $H'$  and  $H'$ <sub>r</sub>

 $H'_{md_i,mt_j}$ 

$$
H_{md_i,mt_j}' = \frac{H_{md_i,mt_j}}{-\log_2 \frac{1}{z'}}
$$

$$
H_{md_i,mt_j}
$$
  

$$
0 \le H'_{md_i,mt_j} \le 1
$$

 $[28]$ 

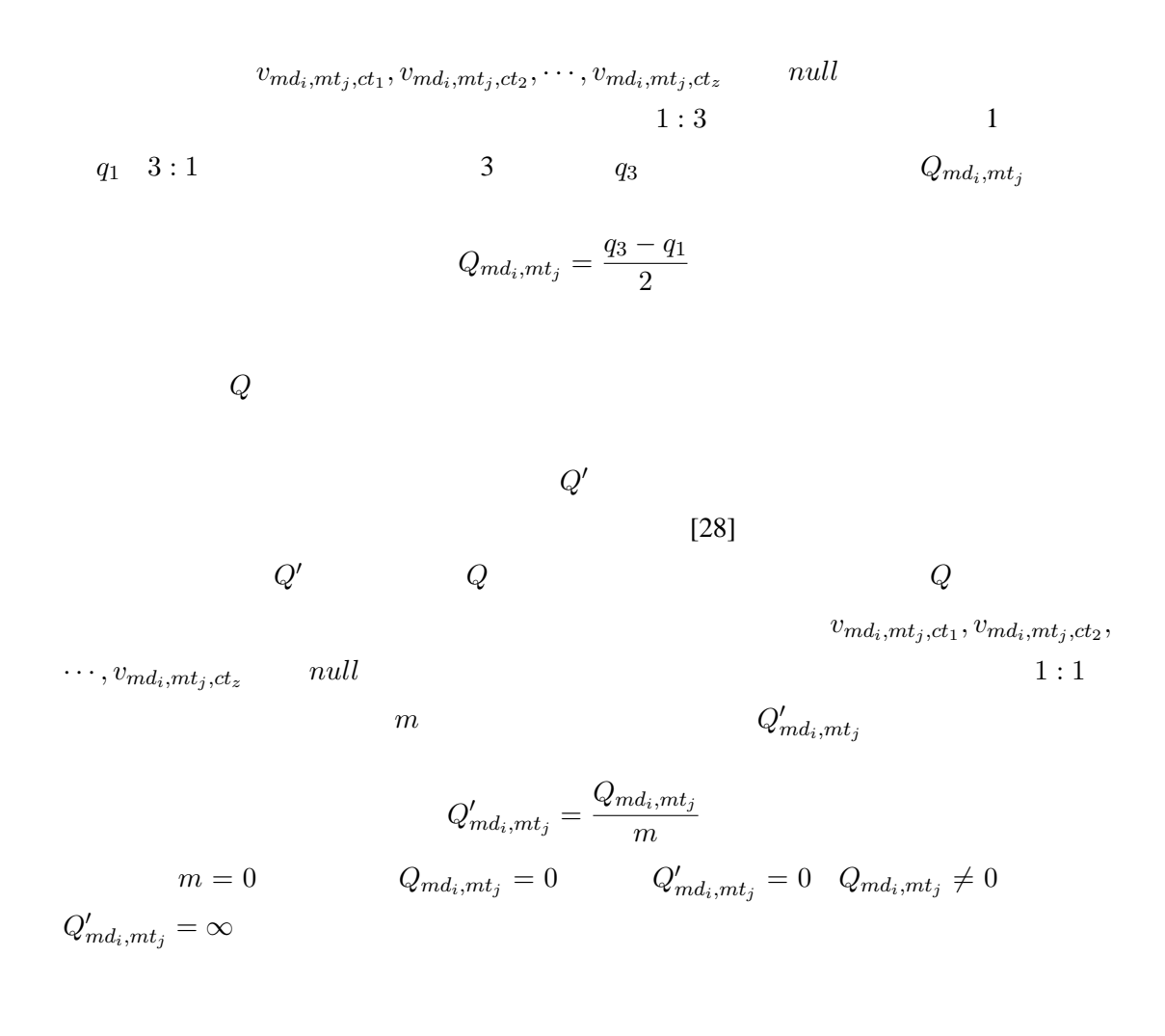

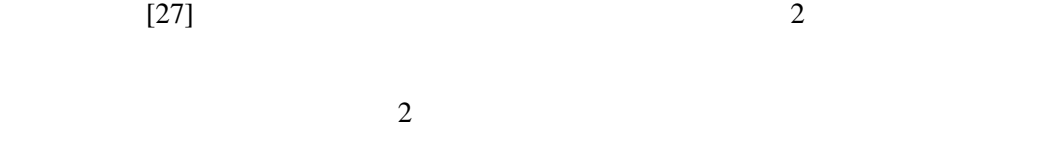

 $\sim$  2  $ct_1$  and  $null$  $ct_k(1 \lt k \leq z)$   $md_i$   $DH_{md_i,ct_k}$ 

$$
DH_{md_i,ct_k} = \sum_{j=1}^{y} \text{different}(v_{md_i,mt_j,ct_{k-1}}, v_{md_i,mt_j,ct_k})
$$
\n
$$
\text{different}(v_{md_i,mt_j,ct_{k-1}}, v_{md_i,mt_j,ct_k}) = \begin{cases} 1 & (v_{md_i,mt_j,ct_{k-1}} \neq v_{md_i,mt_j,ct_k) \\ 0 & (v_{md_i,mt_j,ct_{k-1}} = v_{md_i,mt_j,ct_k) \end{cases}
$$
\n
$$
DH_{md_i,ct_k} \qquad \begin{aligned} ct_{k-1} & ct_k \\ 1 < k \le z \end{aligned}
$$
\n
$$
(v_{md_i,mt_j,ct_{k-1}} = null) \lor (v_{md_i,mt_j,ct_k} = null) \qquad k \\ DH_{md_i,ct_k} = null \qquad \qquad \forall k ((1 < k \le z) \land (v_{md_i,mt_j,ct_{k-1}} \neq null) \land (v_{md_i,mt_j,ct_k} \neq null))
$$

$$
\forall k((1 < k \le z) \land (v_{md_i,mt_j,ct_{k-1}} \ne null) \land (v_{md_i,mt_j,ct_k} \neq nu
$$
\n
$$
DH_{md_i,ct_k} = null
$$

$$
DH
$$

$$
DH \hspace{3.6cm} DE
$$

2 [29]  
\n
$$
DE
$$
  
\n $UH$   
\n $UH$   
\n $UH$   
\n $UH$   
\n $UH$   
\n $UH$   
\n $UH$   
\n $UH$   
\n $UH$   
\n $UH$   
\n $UH$   
\n $UH$   
\n $UH$   
\n $UH$   
\n $UH$   
\n $UH$   
\n $UH$   
\n $UH$   
\n $UH$   
\n $UH$   
\n $UH$   
\n $UH$   
\n $UH$   
\n $UH$   
\n $UH$   
\n $UH$   
\n $UH$   
\n $UH$   
\n $UH$   
\n $UH$   
\n $UH$   
\n $UH$   
\n $UH$   
\n $UH$   
\n $UH$   
\n $UH$   
\n $UH$   
\n $UH$   
\n $UH$   
\n $UH$   
\n $UH$   
\n $UH$   
\n $UH$   
\n $UH$   
\n $UH$   
\n $UH$   
\n $UH$   
\n $UH$   
\n $UH$   
\n $UH$   
\n $UH$   
\n $UH$   
\n $UH$   
\n $UH$   
\n $UH$   
\n $UH$   
\n $UH$   
\n $UH$   
\n $UH$   
\n $UH$   
\n $UH$   
\n $UH$   
\n $UH$   
\n $UH$   
\n $UH$   
\n $UH$   
\n $UH$   
\n $UH$   
\

$$
DE_{md_i,ct_k} = \sqrt{(\vec{v}_{md_i,ct_k} - \vec{v}_{md_i,ct_{k-1}})^T \cdot (\vec{v}_{md_i,ct_k} - \vec{v}_{md_i,ct_{k-1}})}
$$

$$
DE_{md_i,ct_k} \qquad ct_{k-1} \quad ct_k \qquad y
$$

$$
\forall k((1 < k \le z) \land (v_{md_i,mt_j,ct_{k-1}} \ne null) \land (v_{md_i,mt_j,ct_k} \ne null))
$$
\n
$$
DE_{md_i,ct_k} = null
$$

[30][31][32][33]

 $DH$  *DE DM*  $2$   $ct_1$   $null$  $DM$  $\Sigma$  and  $y \times y$  $md_i$   $ct_k$   $\vec{v}_{md_i,ct_k}$  =  $[v_{md_i, mt_1, ct_k}, v_{md_i, mt_2, ct_k}, \cdots, v_{md_i, mt_y, ct_k}]$  $null$  $n(1 \leq n \leq (x \times z))$   $n$  $\vec{v}'_1, \vec{v}'_2, \cdots, \vec{v}'_r$  $\sum n$ 

 $\Sigma = \frac{1}{n}$ ∑*n l*=1  $(\vec{v}'_l - \vec{\mu}) \cdot (\vec{v}'_l - \vec{\mu})^T$  $\vec{\mu} = \frac{1}{\tau}$ *n* ∑*n l*=1  $\vec{v}'_l$  $\Sigma$   $ct_k(1 < k \leq z)$ 

 $m d_i$   $DM_{md_i,ct_k}$ 

$$
DM_{md_i,ct_k} = \sqrt{(\vec{v}_{md_i,ct_k} - \vec{v}_{md_i,ct_{k-1}})^T \Sigma^{-1} (\vec{v}_{md_i,ct_k} - \vec{v}_{md_i,ct_{k-1}})}
$$
  

$$
DM \qquad \qquad \Sigma
$$

$$
DM \hspace{8.5cm} \square
$$

 $mt_j$  0  $\Sigma$ 

 $DM$ 

 $DH$  **DE** 

 $\forall k((1 \leq k \leq z) \land (v_{md_i, mt_j, ct_{k-1}} \neq null) \land (v_{md_i, mt_j, ct_k} \neq null))$  $DM_{md_i,ct_k} = null$ 

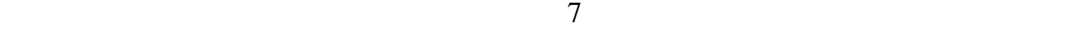

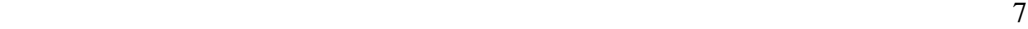

### であるメトリクス値の変化量 *CV* を新たに定義する.

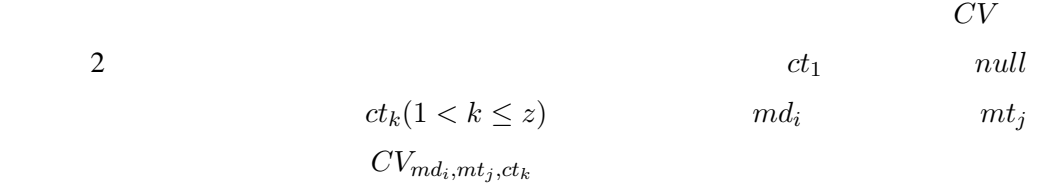

 $mt_j$ 

$$
CV_{md_i,mt_j,ct_k} = v_{md_i,mt_j,ct_k} - v_{md_i,mt_j,ct_{k-1}}
$$

$$
CV_{md_i,mt_j,ct_k} \hspace{1.5cm} ct_{k-1} \hspace{1.5cm} ct_k
$$

$$
(1 < k \le z) \land (v_{md_i,mt_j,ct_{k-1}} \ne null) \land (v_{md_i,mt_j,ct_k} \ne null)
$$
  

$$
CV_{md_i,mt_j,ct_k} = null
$$

$$
\begin{array}{cccc}\n8 & 1 & 2 \\
1 & 2 & \n\end{array}
$$

- *•* 粒度(次元)
	-
- *•* 変更順序
- *•* スケールの変化
	- <u>n</u> and the state  $n$

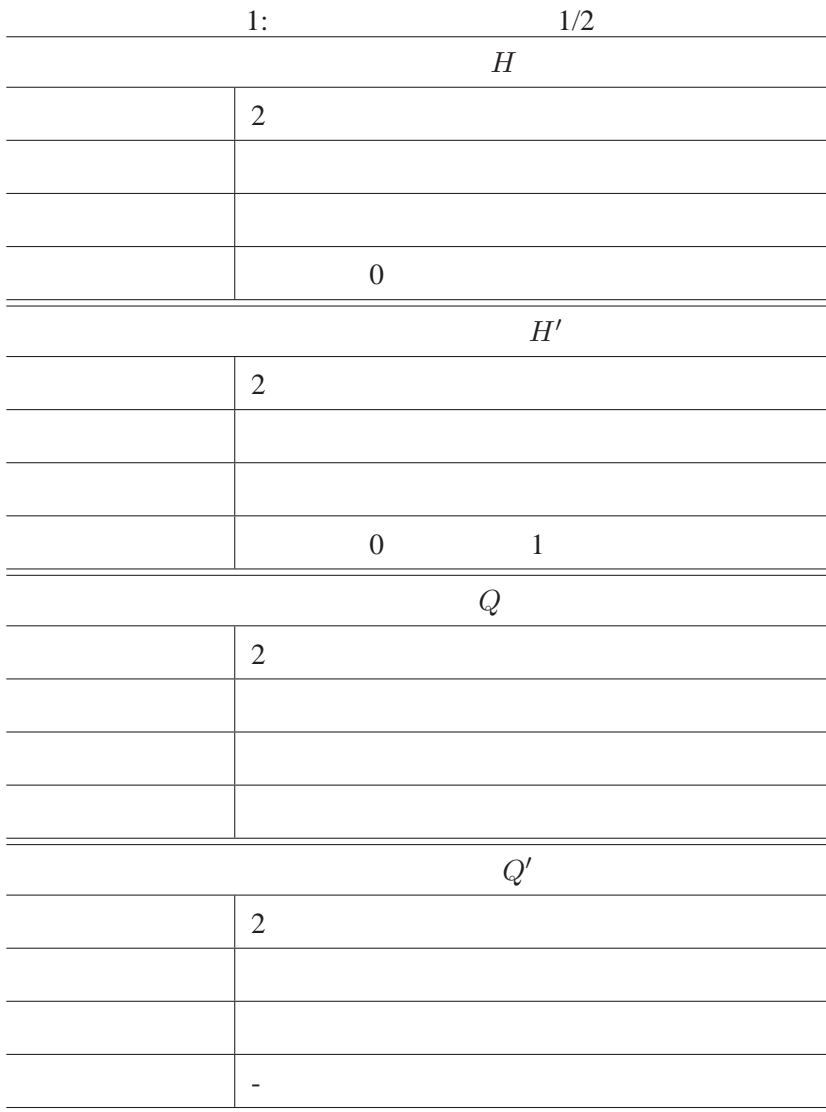

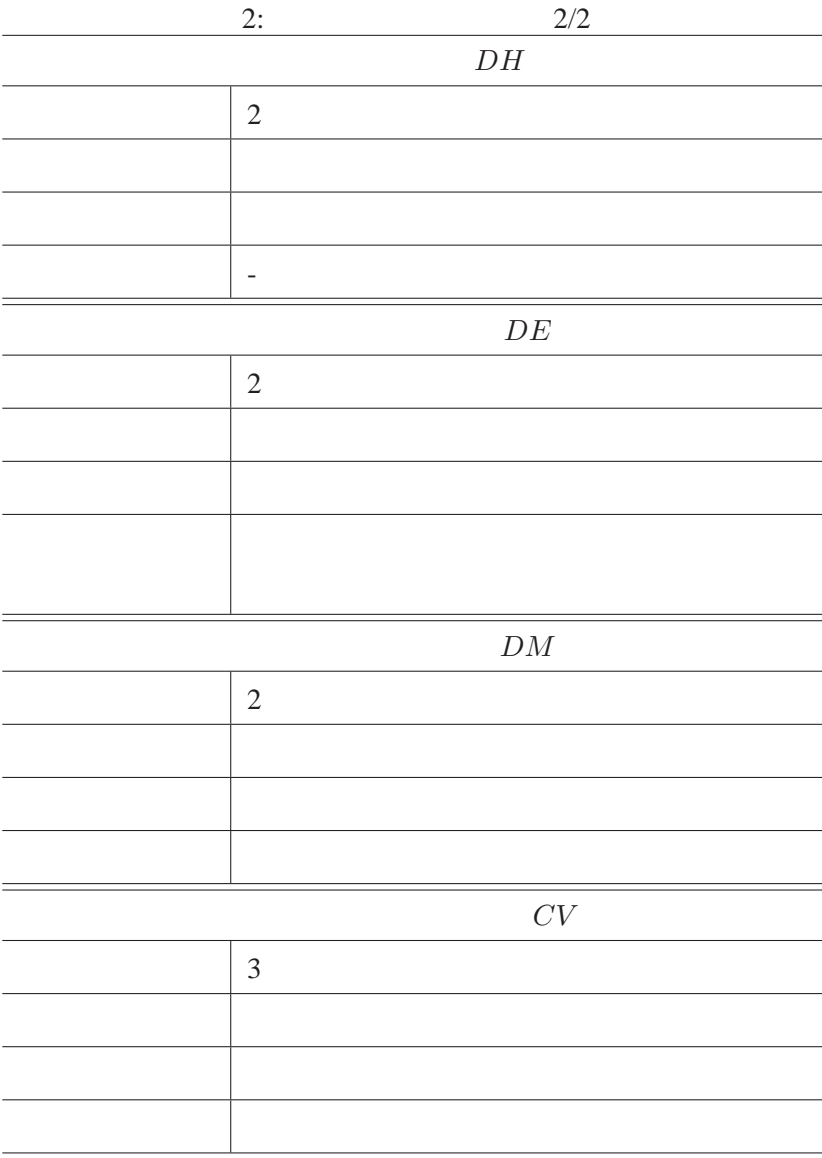

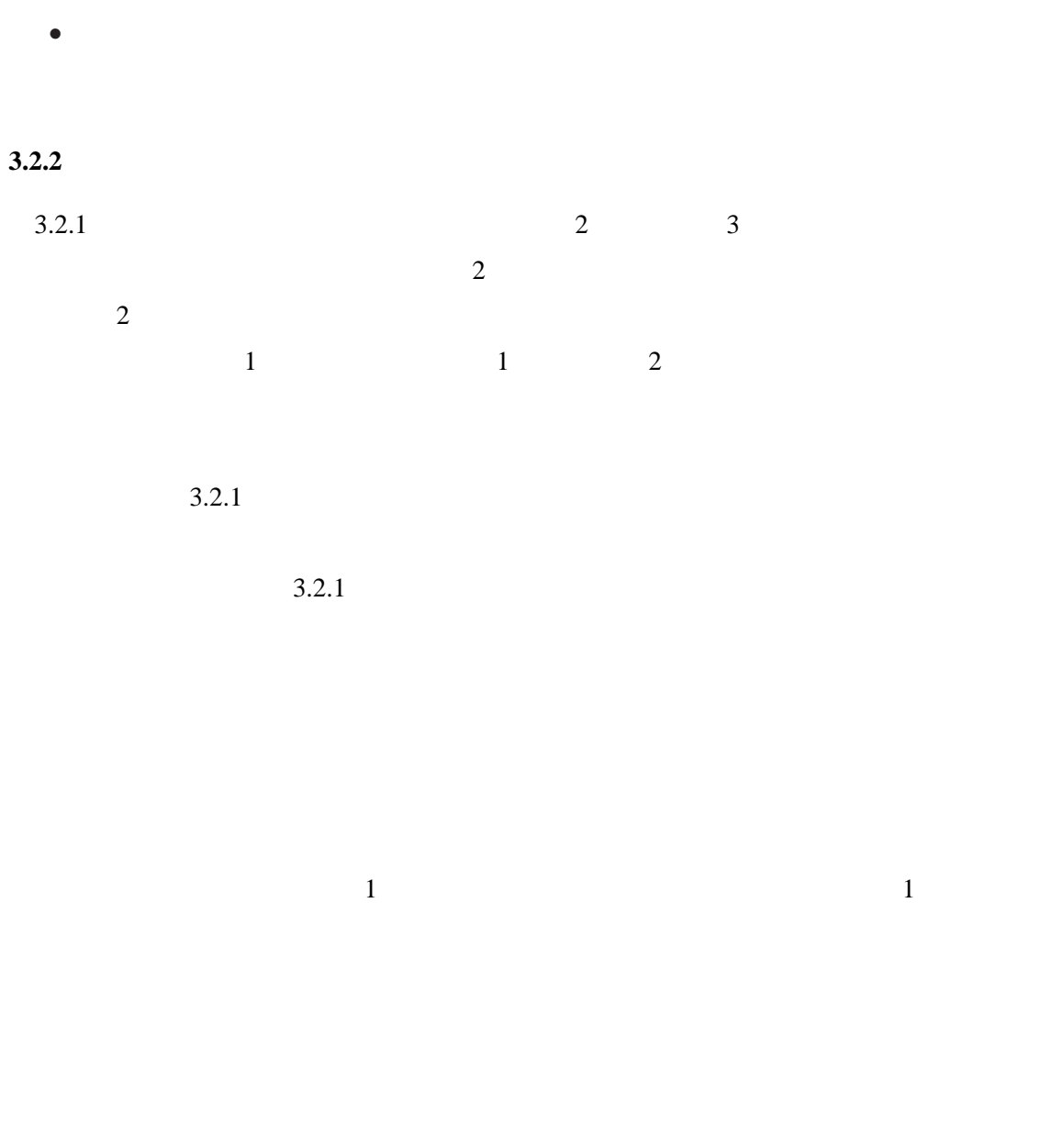

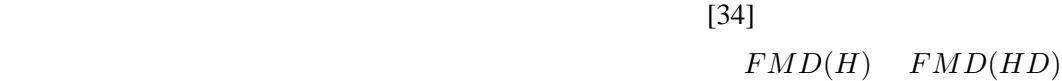

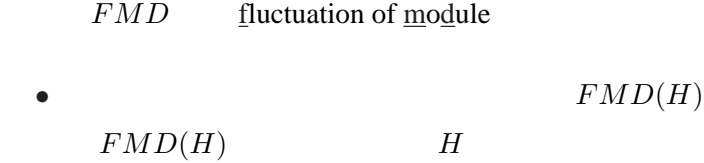

 $m d_i$   $FMD(H)_{md_i}$ 

$$
FMD(H)_{md_i} = \sum_{j=1}^{y} H_{md_i,mt_j}
$$
  
•  

$$
FMD(H')
$$
  
H'

 $md_i$ 

 $FMD(H')_{md_i}$ 

$$
FMD(H')_{md_i} = \sum_{j=1}^{y} H'_{md_i, mt_j}
$$
  
•  

$$
FMD(Q')
$$
  

$$
Q'
$$

 $md_i$ 

 $FMD(H')_{md_i}$ 

$$
FMD(Q')_{md_i} = \sum_{j=1}^{y} Q'_{md_i, mt_j}
$$
  
•  

$$
FMD(DH)
$$
  
DH

$$
md_i\hspace{2cm} FMD(DH)_{md_i}
$$

$$
FMD(DH)_{md_i} = \sum_{k=1}^{z} DH_{md_i,ct_k}
$$
  

$$
DH_{md_i,ct_k} = null
$$
  

$$
DH_{md_i,ct_k} = 0
$$
  

$$
FMD(DE)
$$
  

$$
DE
$$

 $m d_i$   $FMD(DE)_{md_i}$ 

$$
FMD(DE)_{md_i} = \sum_{k=1}^{z} DE_{md_i,ct_k}
$$

$$
DE_{md_i,ct_k} = null
$$
  
\n•  
\n
$$
FMD(DM)
$$
  
\n
$$
DM
$$
  
\n
$$
DM
$$

$$
FMD(DM) \qquad \qquad md_i
$$

 $FMD(DM)_{md_i}$ 

$$
FMD(DM)_{md_i} = \sum_{k=1}^{z} DM_{md_i,ct_k}
$$
  

$$
DM_{md_i,ct_k} = null
$$
  

$$
DM_{md_i,ct_k} = 0
$$
  

$$
Q
$$

 $\sim$  1  $\sim$   $\sim$   $\sim$  1  $\sim$ 

 $FMT(H)$  *FMT* 

fluctuation of metric

*FMT*(*H′*

 $\bullet$   $FMT(H)$  $FMT(H)$  *H* 

$$
mt_j \t FMT(H)_{mt_j}
$$

$$
FMT(H)_{mt_j} = \sum_{i=1}^{x} H_{md_i, mt_j}
$$

) **H**<sup>*′*</sup>

 $m t_j$  *FMT*(*H* $')_{mt_j}$ 

$$
FMT(H')_{mt_j} = \sum_{i=1}^{x} H'_{md_i,mt_j}
$$
  
•  

$$
FMT(Q)
$$
  
Q

$$
m t_j \hspace{2cm} FMT(Q)_{mt_j}
$$

$$
FMT(Q)_{mt_j} = \sum_{i=1}^{x} Q_{md_i, mt_j}
$$
  
•  

$$
FMT(Q')
$$

$$
FMT(Q') \qquad \qquad Q'
$$

$$
mt_j \hspace{24pt} FMT(Q'
$$

$$
FMT(Q^\prime)_{mt_j}
$$

$$
FMT(Q')_{mt_j} = \sum_{i=1}^{x} Q'_{md_i,mt_j}
$$

 $\mathbf 1$  , and the set of  $\mathbf 1$  , and the set of  $\mathbf 1$ 

$$
\overline{1}
$$

 $FCT(DH)$  *F CT* 

fluctuation of change time

 $\bullet$   $\bullet$   $\mathcal{F}CT(DH)$  $FCT(DH)$   $DH$ 

 $ct_k$   $FCT(DH)_{ct_k}$ 

$$
FCT(DH)_{ct_k} = \sum_{i=1}^{x} DH_{md_i,ct_k}
$$
  

$$
DH_{md_i,ct_k} = null
$$
  

$$
DH_{md_i,ct_k} = 0
$$
  

$$
FCT(DE)
$$
  

$$
DE
$$

$$
ct_k \hspace{2.6cm} FCT(DE)_{ct_k}
$$

 $\text{F}CT(DE)_{ct_k} = \sum^x$ *i*=1  $DE_{md_i,ct_k}$  $DE_{md_i,ct_k} = null$   $DE_{md_i,ct_k} = 0$  $\bullet$   $\bullet$   $\mathcal{F}CT(DM)$  $\emph{FCT}(DM)$   $\emph{DM}$ 

$$
ct_k \hspace{1.6cm} FCT(DM)_{ct_k}
$$

$$
FCT(DM)_{ct_k} = \sum_{i=1}^{x} DM_{md_i,ct_k}
$$

$$
DM_{md_i,ct_k} = null \qquad DM_{md_i,ct_k} = 0
$$

$$
2\overline{a}
$$

 $FMDMT(CV)$ 

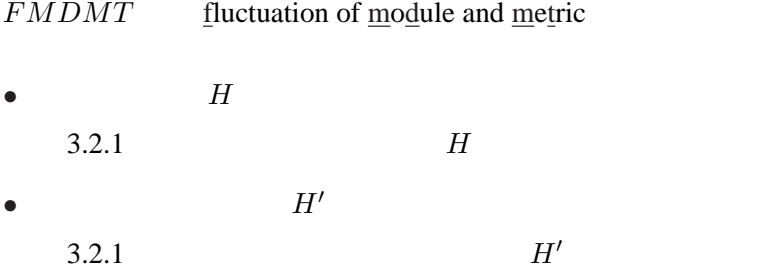

 $\mathbf 1$ 

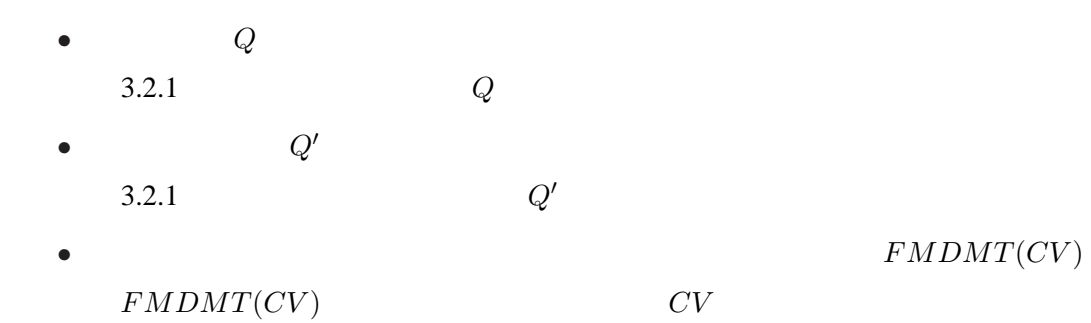

$$
md_i \t m t_j \t FMDMT(CV)_{md_i,mt_j}
$$
  
\n
$$
FMDMT(CV)_{md_i,mt_j} = \sum_{k=1}^{z} CV_{md_i,mt,j,ct_k}
$$
  
\n
$$
CV_{md_i,mt,j,ct_k} = null \t CV_{md_i,mt,j,ct_k} = 0
$$

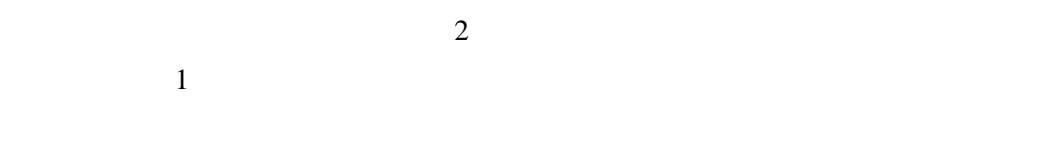

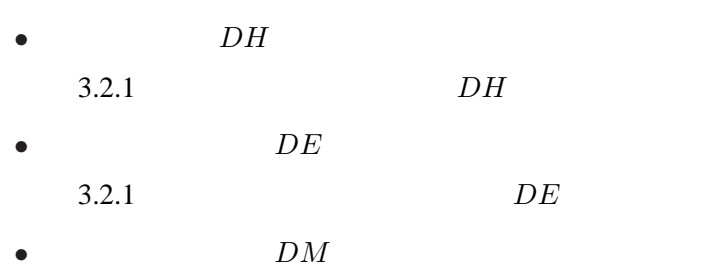

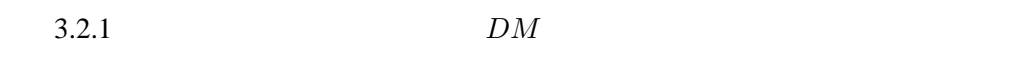

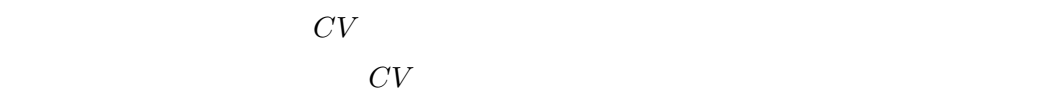

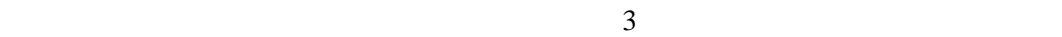

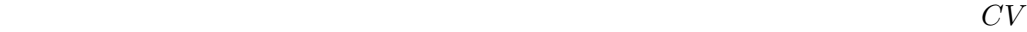

 $\sim$  3

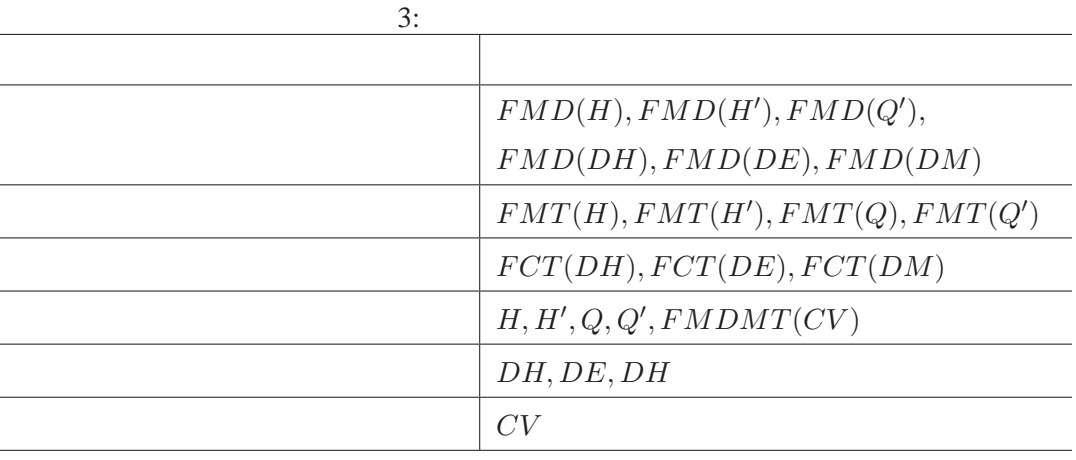

 $2$ 

手順 **1**:過去のスナップショットの取得

手順 **2**:スナップショットに対するメトリクス値の計測

手順 **3**:変動度の計測

手順 **4**:変動度を用いたソフトウェアの特性分析  $\frac{3}{2}$ 

**4.1** 過去のスナップショットの取得

 $\mathbf 1$  $3 \t3$ 4  $F_1, F_2, F_3, F_4$  $ct_1, ct_2, ct_3, ct_4$  ct<sub>1</sub>

 $1$ 

 $C_{4}$   $F_{1,ver.1}$   $F_{4,ver.3}$ 

 $\overline{3}$ 

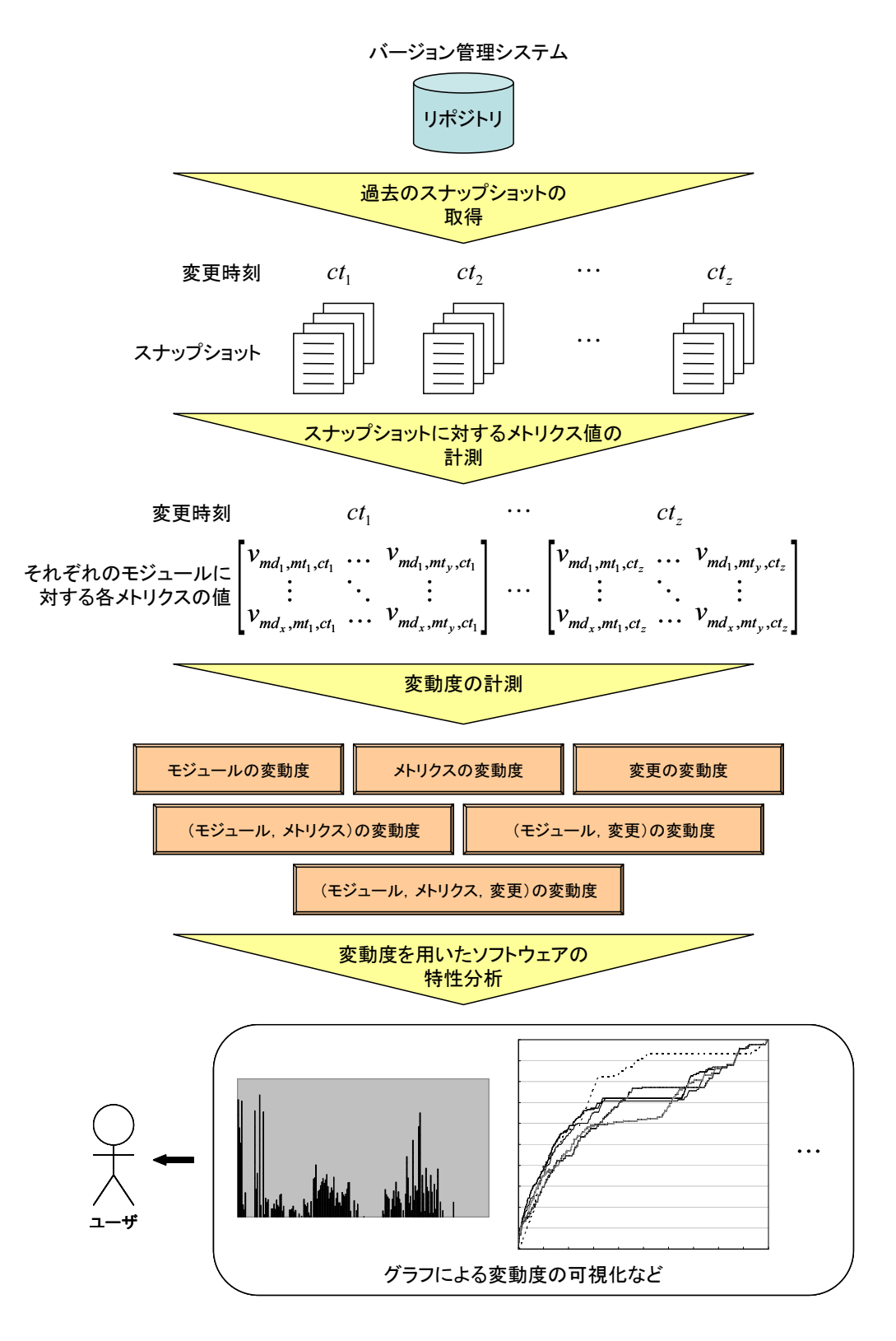

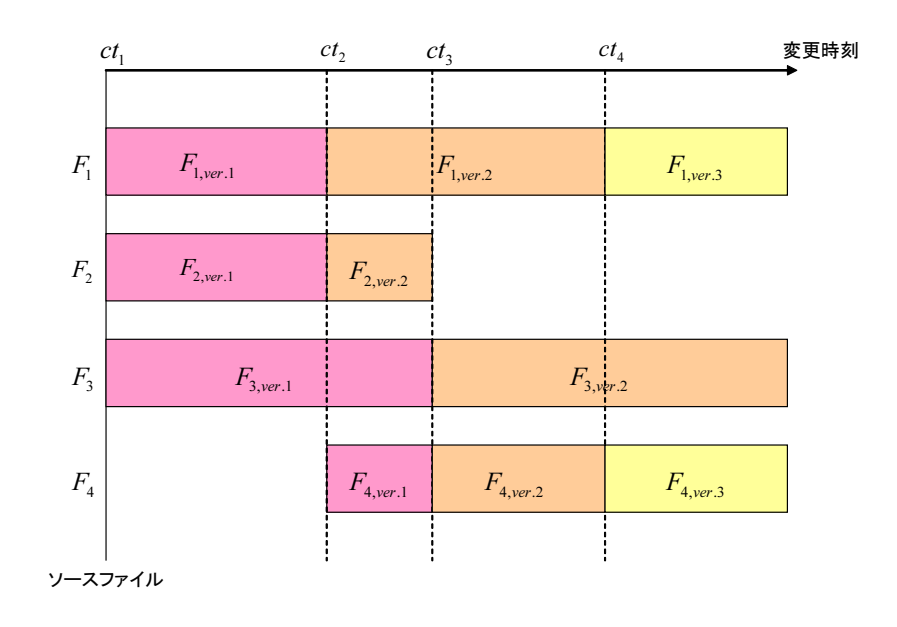

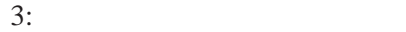

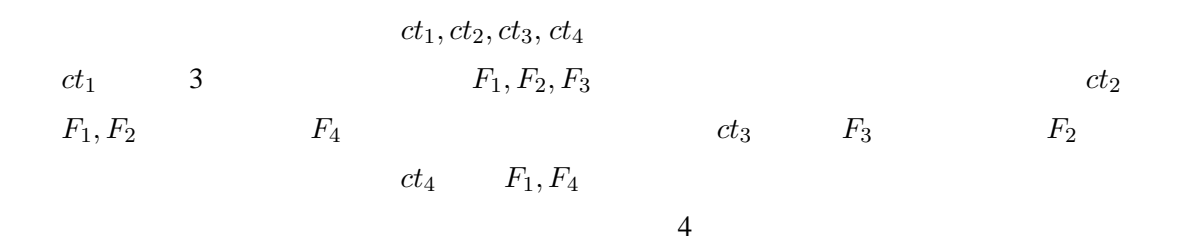

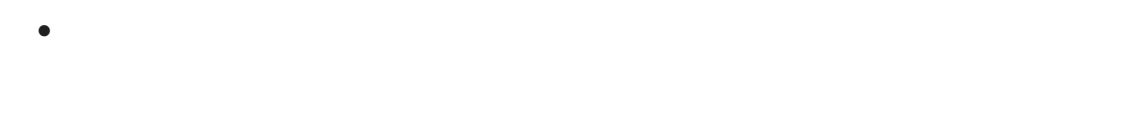

*•* バージョン管理システムのコマンドを用い,変更履歴情報を取得.次に最新あるいは

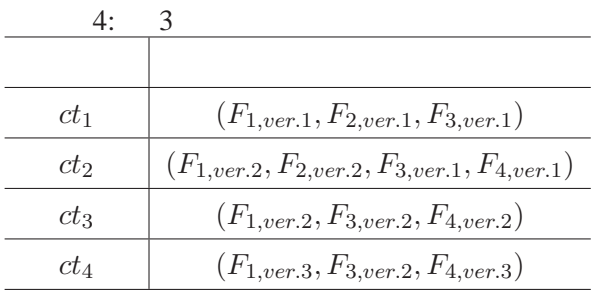

#### **4.2** スナップショットに対するメトリクス値の計測

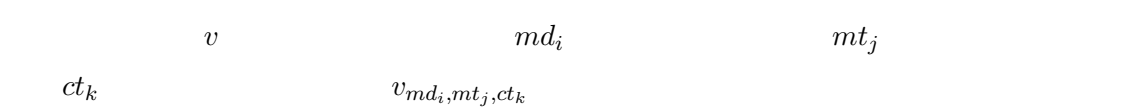

• <sub>•</sub>  $\bullet$ 

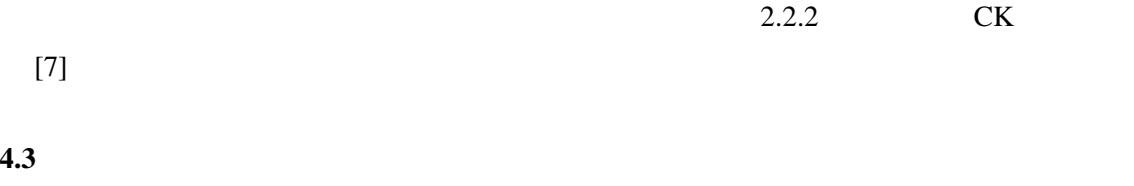

#### $3.2$

- $3.2$  5 • **•**  $\mathbf{e}$
- **•**  $\mathcal{A}$
- *•* 変更の変動度
- *•* (モジュール,メトリクス)の変動度
- •<br>• (<sub>Επι</sub>λαίνεται , από το τρόπο από το τρόπο από το τρόπο από το τρόπο από το τρόπο από το τρόπο από το τρόπο από •<br>• (<sub>モ</sub>ジュール,メトリクス,変更)の変更

## **4.4** 変動度を用いたソフトウェアの特性分析

 $4.3$
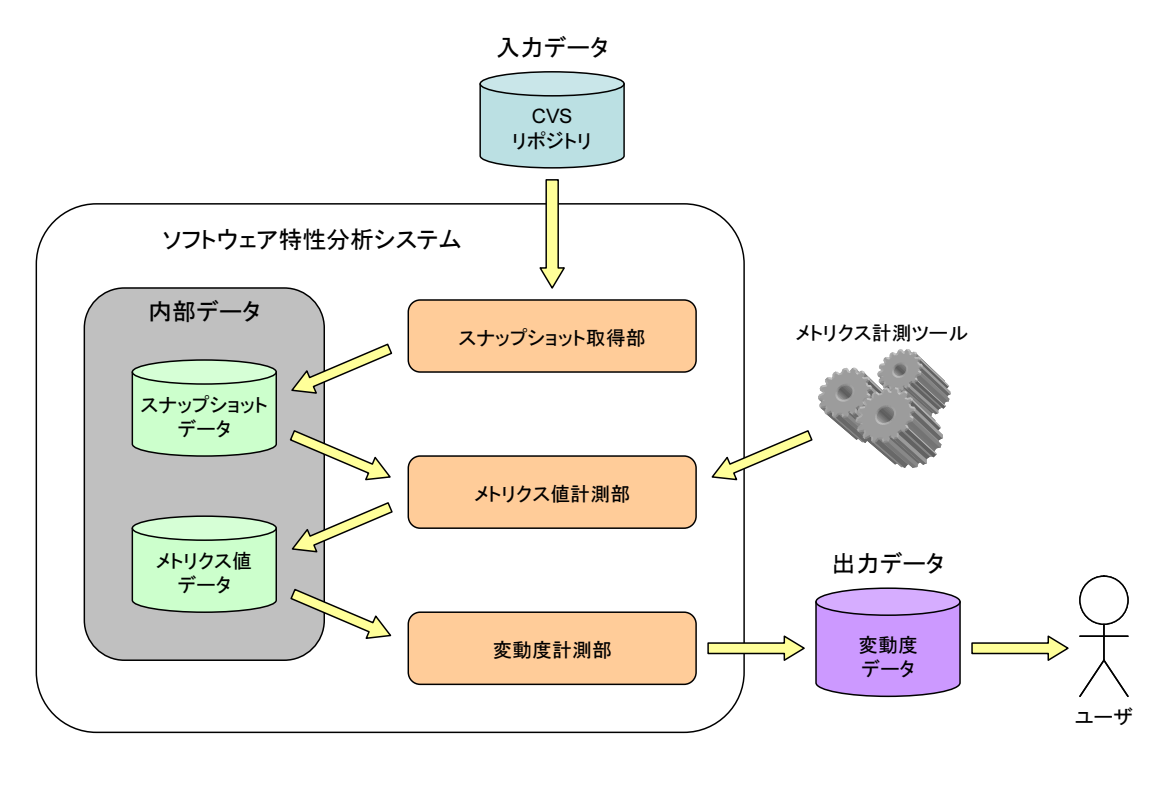

 $4:$ 

**5** 実装

 $\frac{4}{3}$ 

Java Tantana (1999) and a set of the set of the set of the set of the set of the set of the set of the set of the set of the set of the set of the set of the set of the set of the set of the set of the set of the set of th

- *•* CPU : Intel(R) Core(TM) 2 Duo 1.86GHz
- *•* RAM : 2GB
- *•* OS : Microsoft Windows XP Professional, Version 2002, Service Pack 2
- *•* JDK 5.0

 $\overline{4}$ 

 $CVS$ 

5.1

 $5.2$ 

 $\overline{2}$ 

• **•**  $\overline{\phantom{a}}$ 

**–** スナップショットに含まれるソースコードファイルの名前 **–** スナップショットに含まれるソースコードファイルの内容

**–** 変更時刻 **–** 変更者の名前

• **•**  $\mathcal{A} = \{ \mathcal{A} \mid \mathcal{A} \leq \mathcal{A} \}$ 

CSV

 $CVS$ 

 $1. \text{CVS}$ 

 $2.$ 

 $3.$  $CVS$ 

 $\mathbf 1$  , and  $\mathbf 1$  or gauge  $\mathbf 1$  or gauge  $\mathbf 2$  , and  $\mathbf 3$  or  $\mathbf 2$  , and  $\mathbf 3$ 

 $\overline{2}$  $1$ ელი  $1$ ელი ვალდა საქართველობის საქართველობის საქართველობის საქართველობის საქართველობის საქართველობის საქართველობ

 $5.3$ 

 $1.$ 

 $2.$ 

**5.4** 変動度計測部

 $1.$ 

 $2.$  $\text{CSV}$ 

 $5$ 

 $5$ 

### **6.1** 概要

## $6.1.1$

- *•* CPU : Intel(R) Core(TM) 2 Duo 1.86GHz
- *•* RAM : 2GB
- *•* OS : Microsoft Windows XP Professional, Version 2002, Service Pack 2

### **6.1.2** 適用対象ソフトウェア

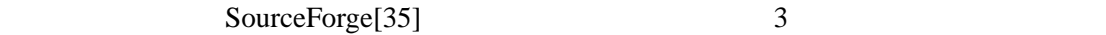

- *•* FreeMind[36]
- *•* JHotDraw[37]
- *•* HelpSetMaker[38]

5 6 7 5 6 7

- *•* ソフトウェア名
- *•* 種別

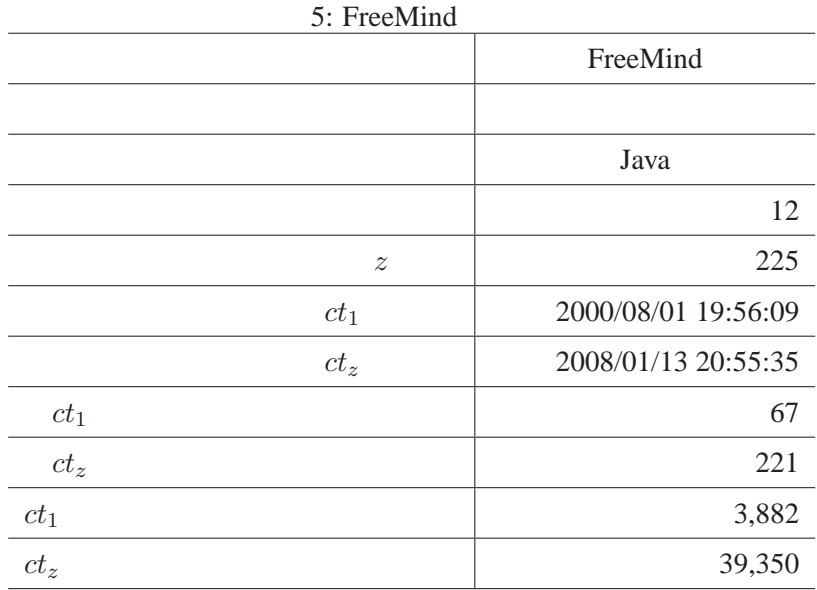

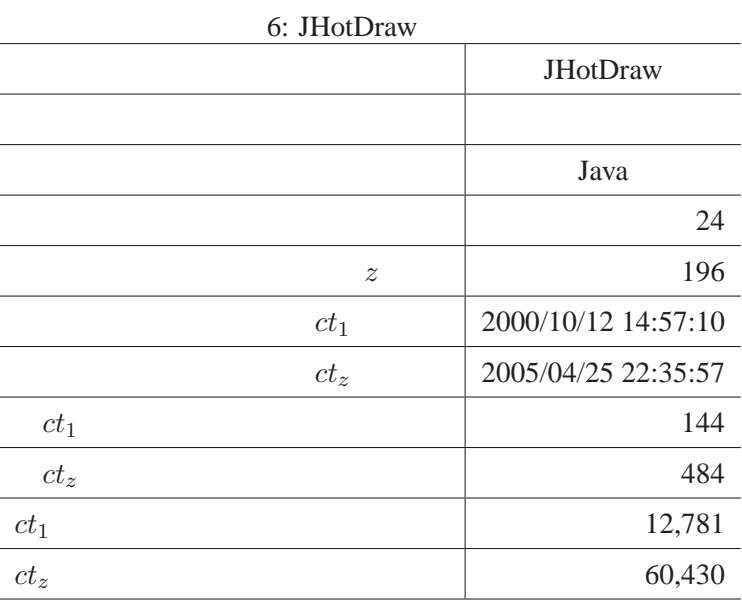

40

| 7. петроенчакет     |  |
|---------------------|--|
| HelpSetMaker        |  |
|                     |  |
| Java                |  |
| $\overline{2}$      |  |
| 260                 |  |
| 2003/10/20 13:05:47 |  |
| 2006/01/07 15:08:41 |  |
| 14                  |  |
| 36                  |  |
| 797                 |  |
| 9,167               |  |
|                     |  |

 $7:$  HelpSetMaker

*•* 開発言語

### Java subsetting Java and  $J$ ava and  $J$ ava and  $J$ ava and  $J$ ava and  $J$ ava and  $J$ ava and  $J$ ava and  $J$ ava and  $J$ ava and  $J$ ava and  $J$ ava and  $J$ ava and  $J$ ava and  $J$ ava and  $J$ ava and  $J$ ava and  $J$ ava and  $J$ ava and

Java *•* 開発者数

- 
- 2
- $\bullet$   $ct_1$ CVS
- $\bullet$   $ct_z$ システムが用いる CVS リポジトリにおいて最後の変更を登録した時刻を表す.
- $ct_1$  $ct_1$
- $ct_z$ 
	- $ct_z$
- $ct_1$  $ct_1$
- $ct_z$  $ct_z$
- 

# $6.1.3$

- $2.2.2$  6
- *•* LOC
- *•* RFC
- *•* CBO
- *•* LCOM
- *•* NOC
- *•* DIT

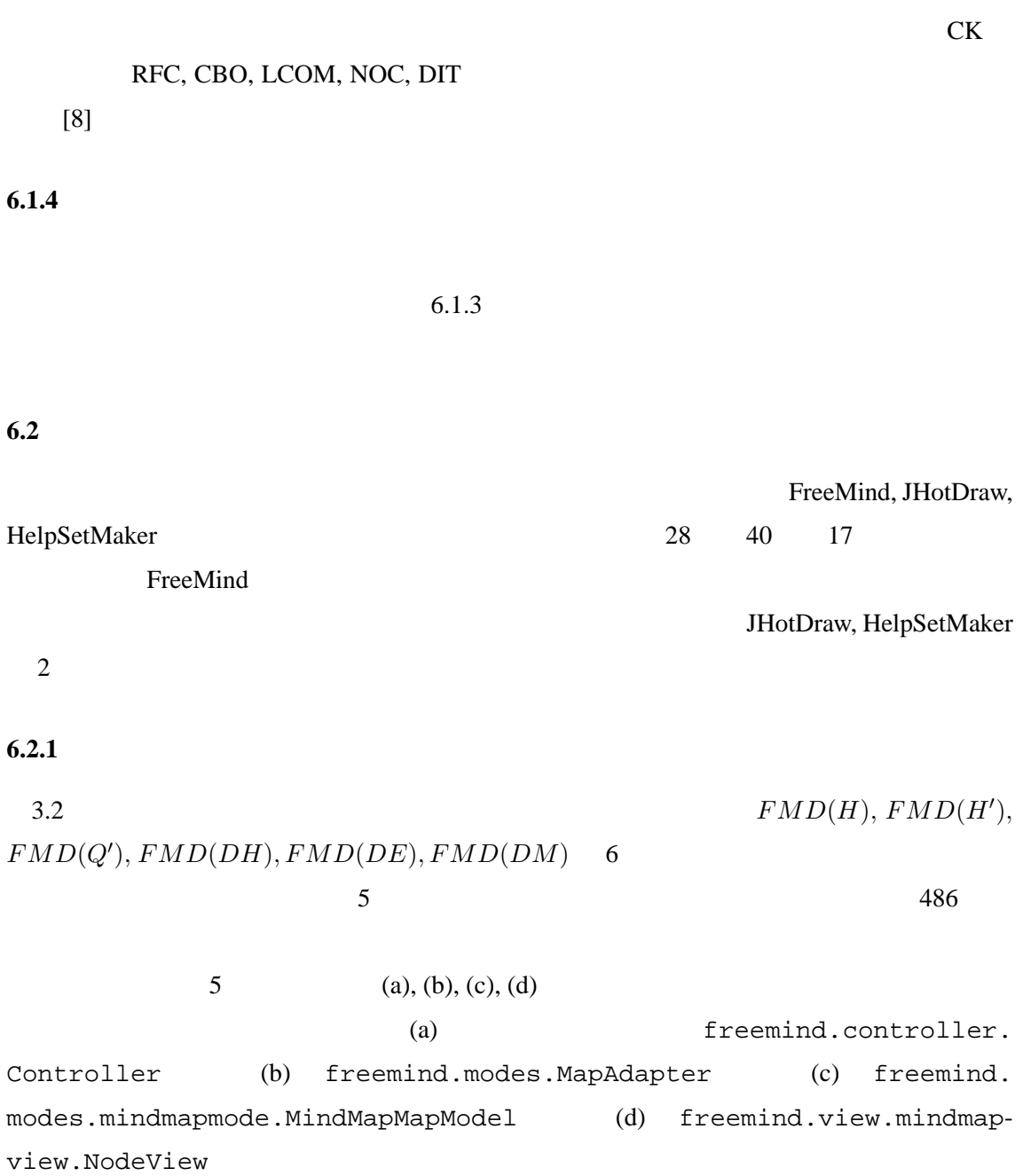

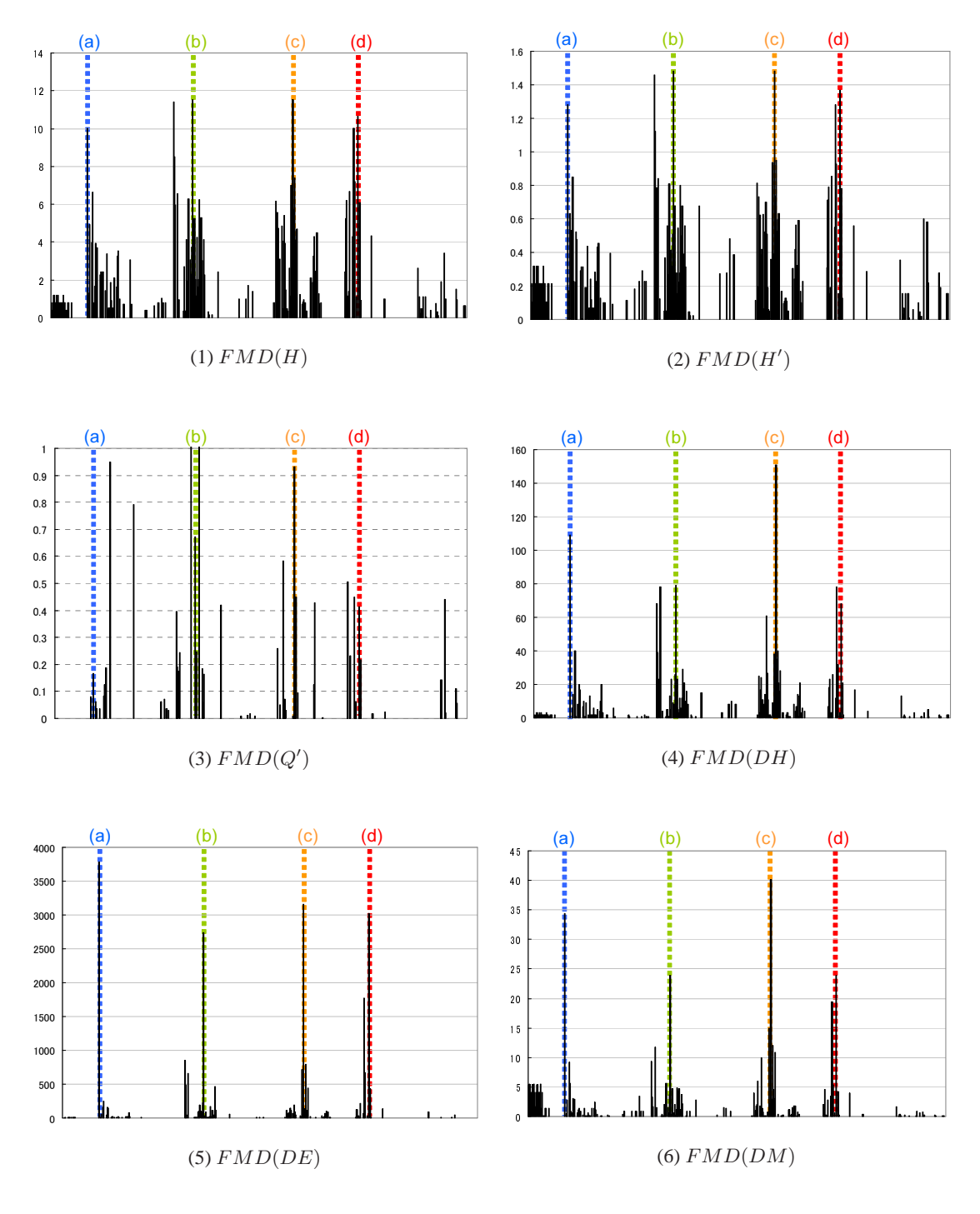

5: FreeMind

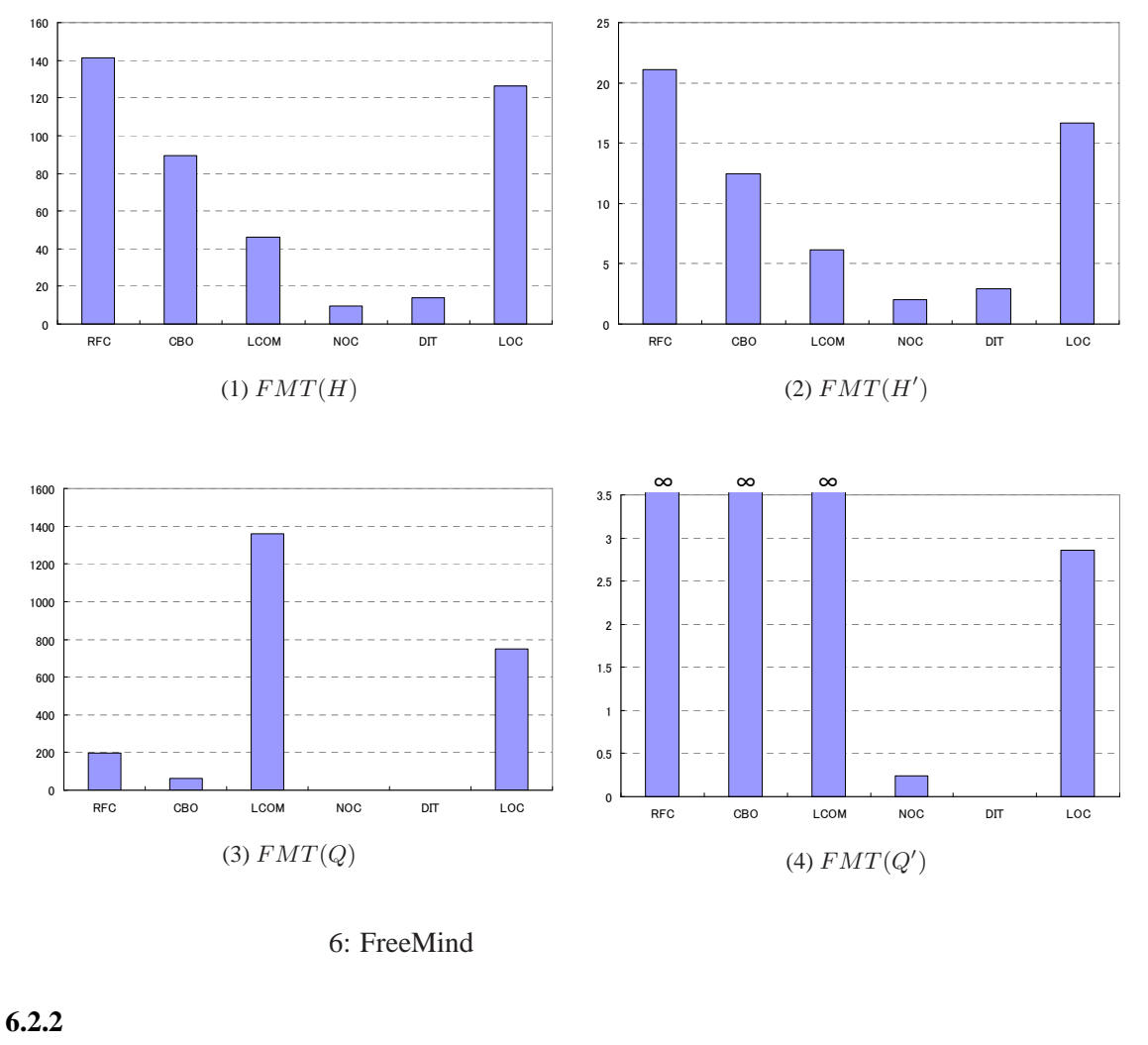

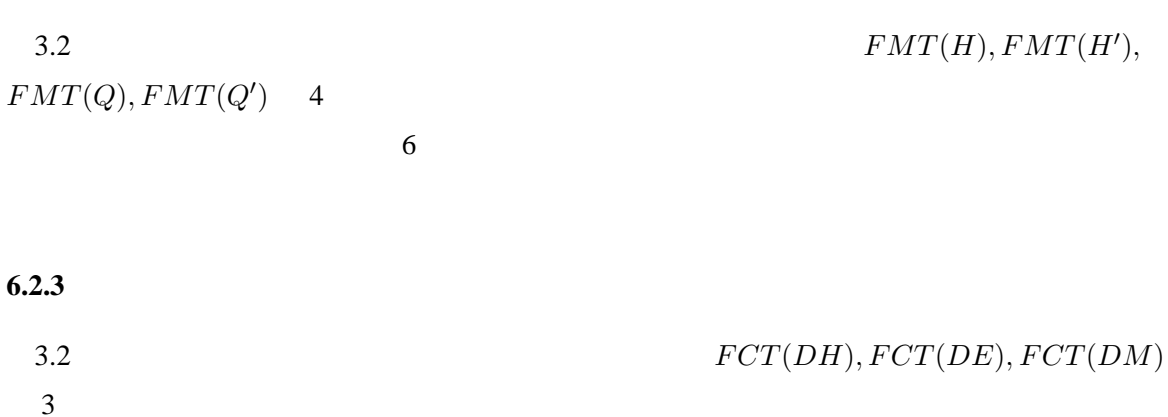

 $\overline{7}$  $7$  (a), (b), (c), (d)

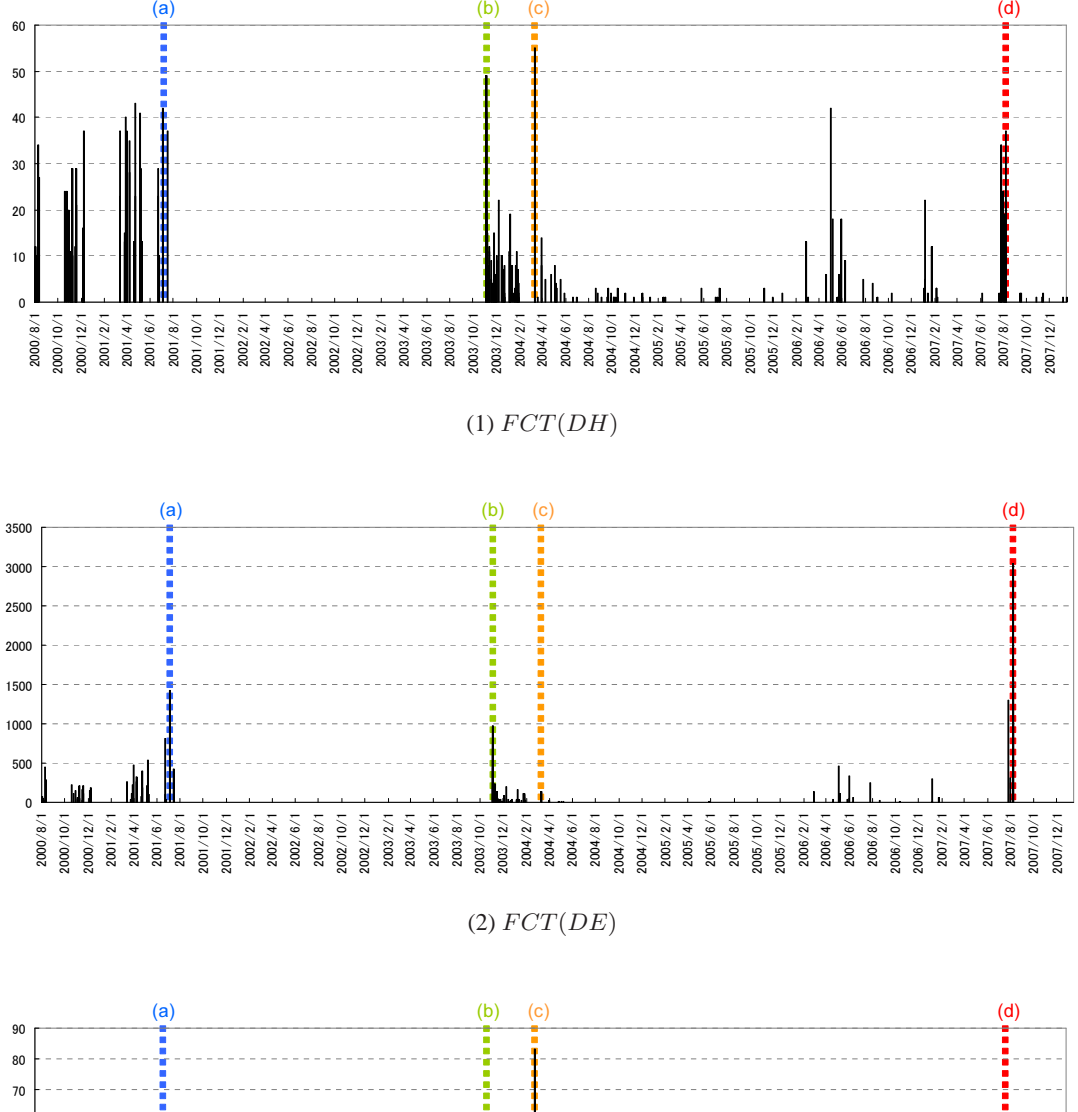

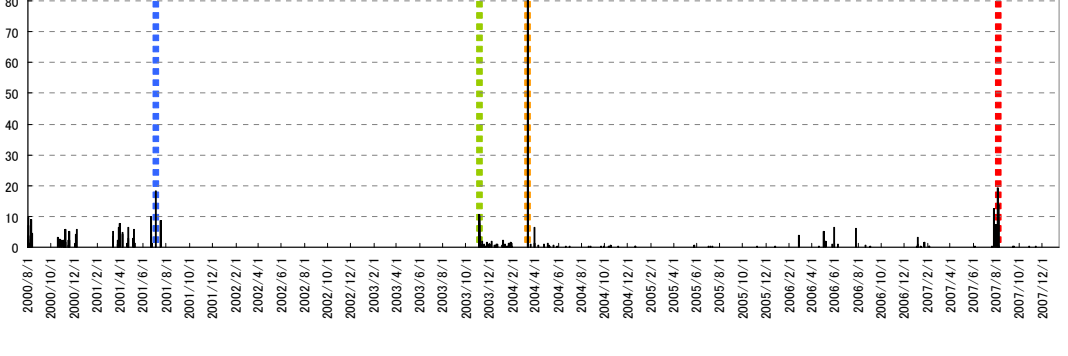

(3) *F CT*(*DM*)

7: FreeMind

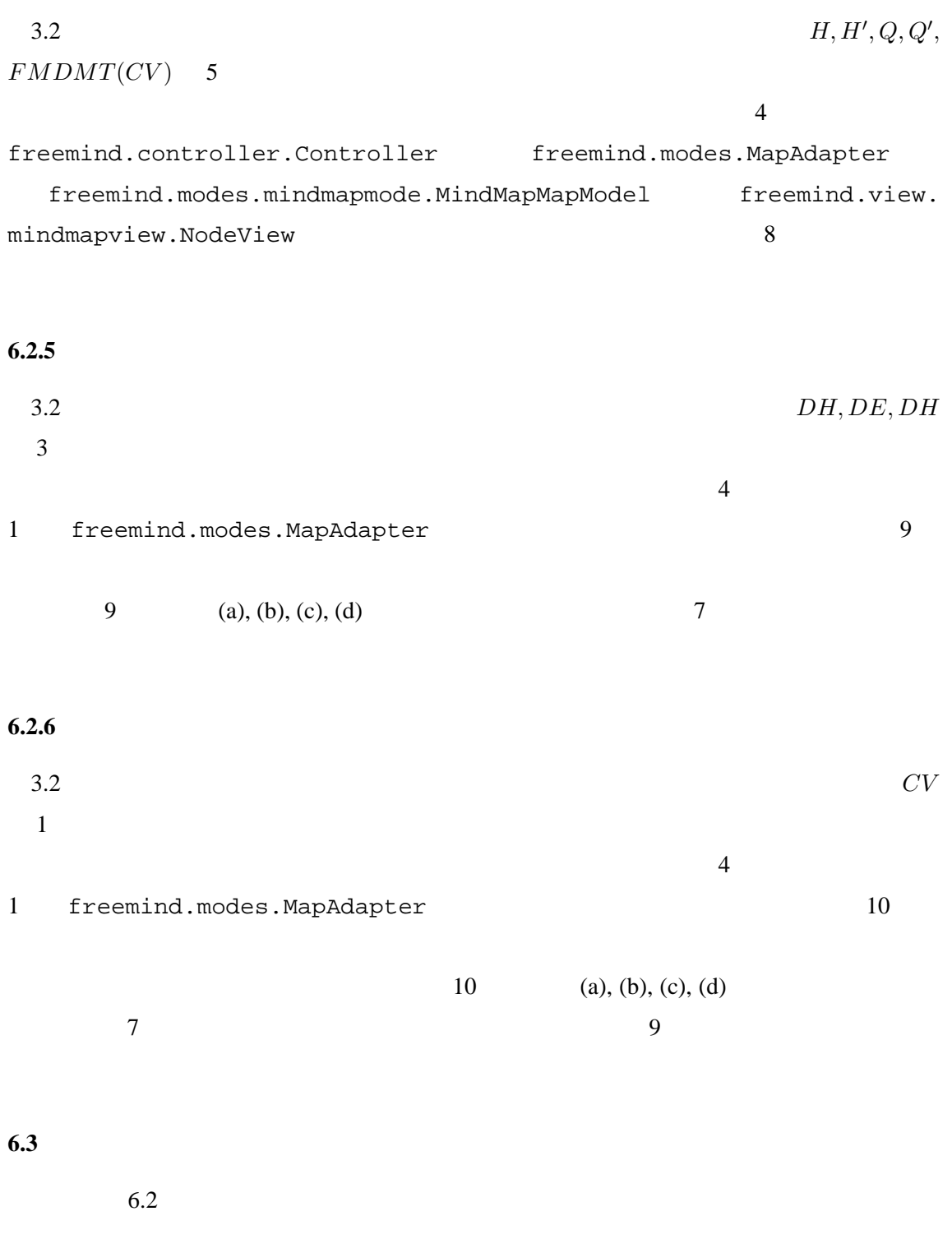

 $6.2.4$ 

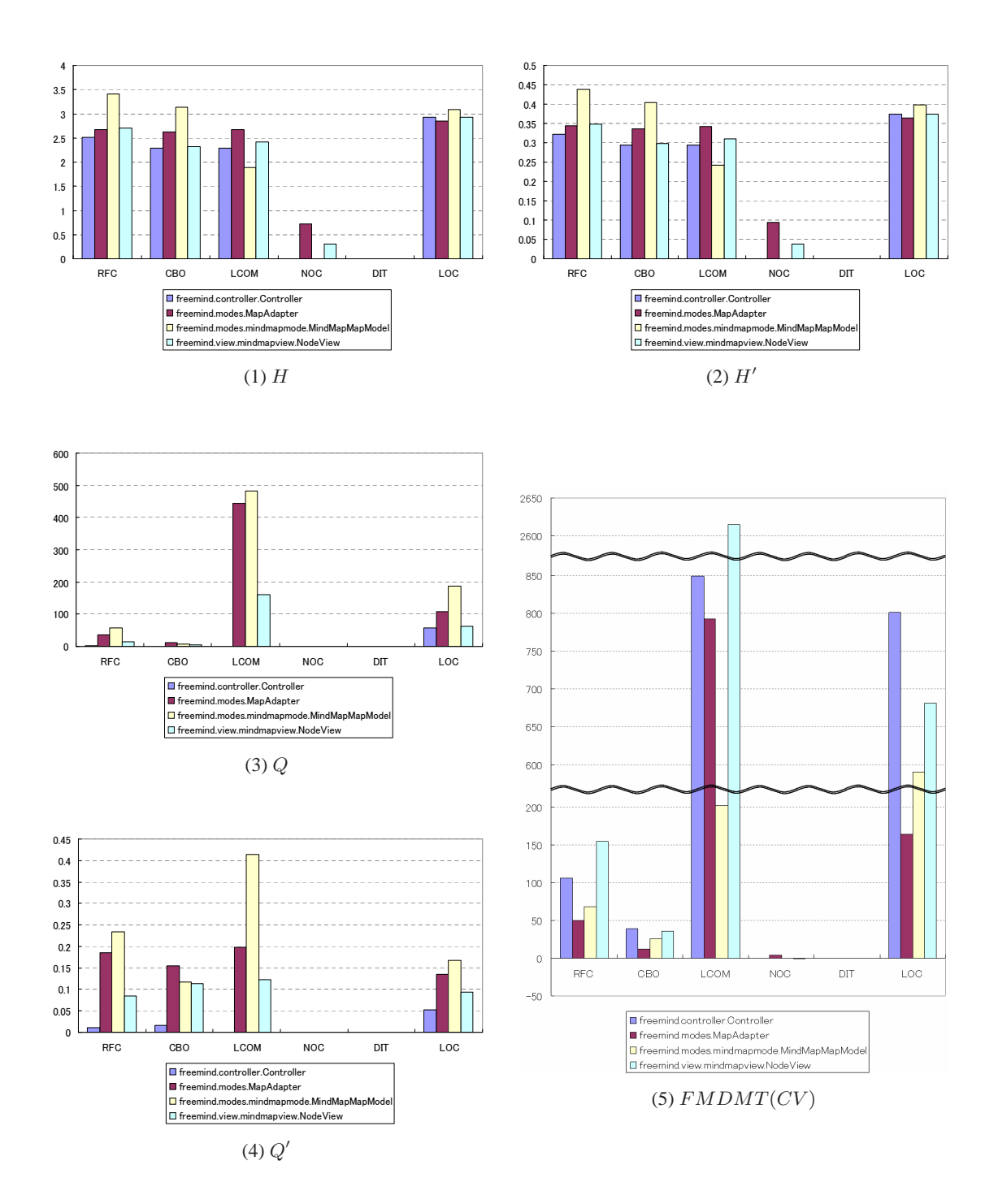

8: FreeMind 4

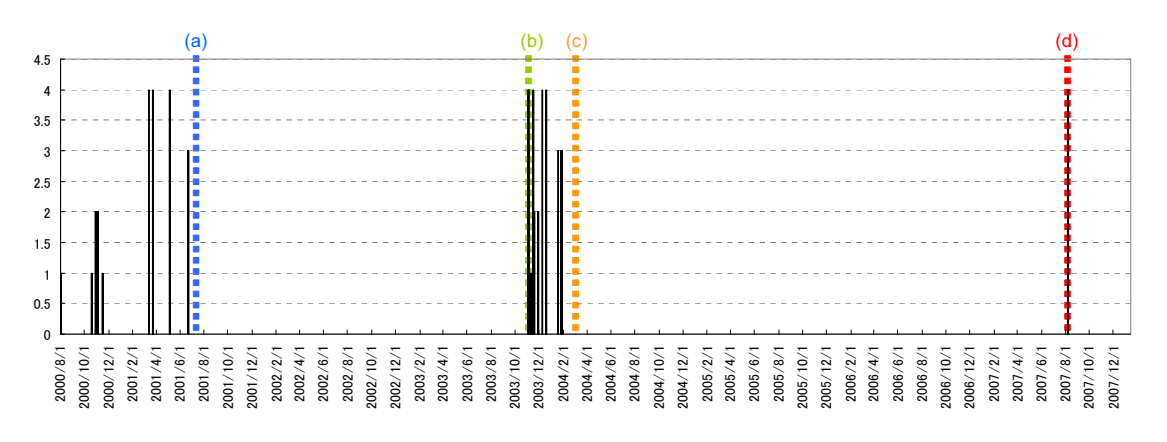

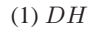

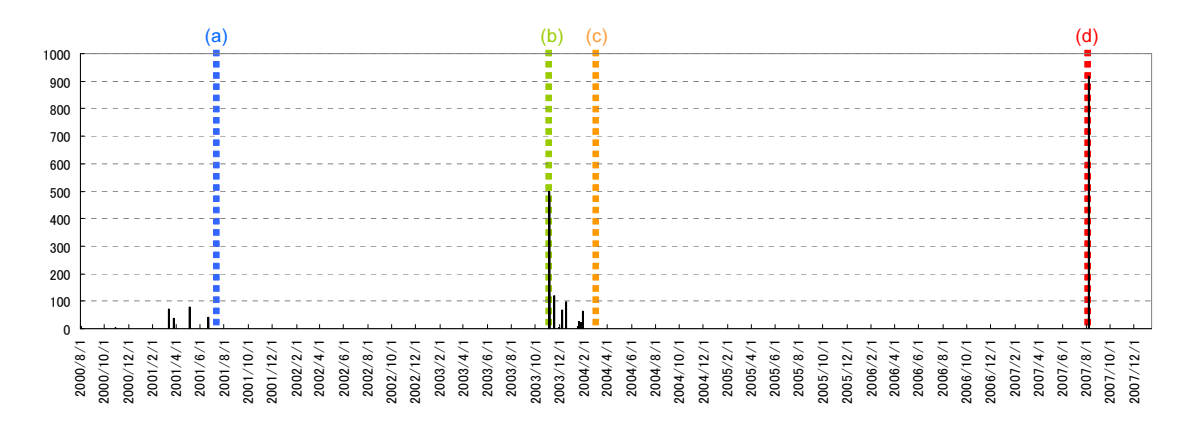

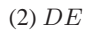

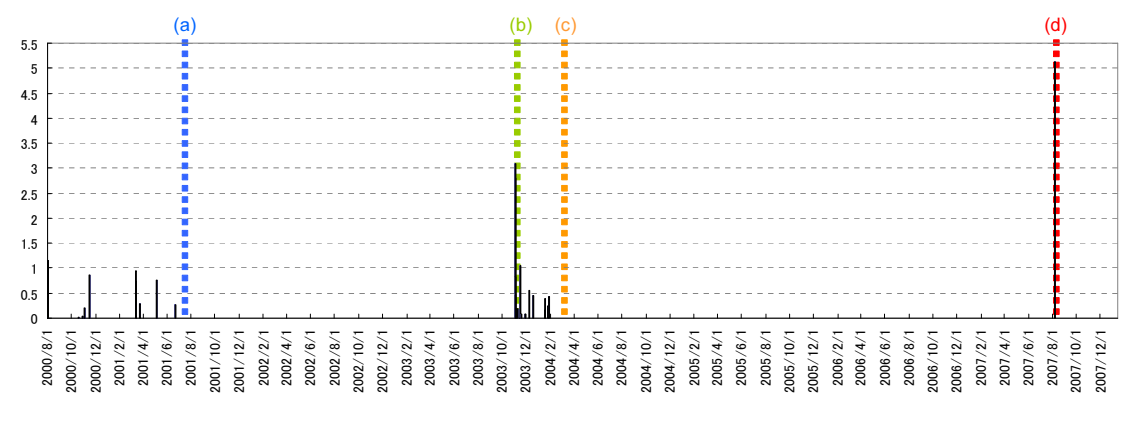

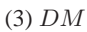

9: freemind.modes.MapAdapter

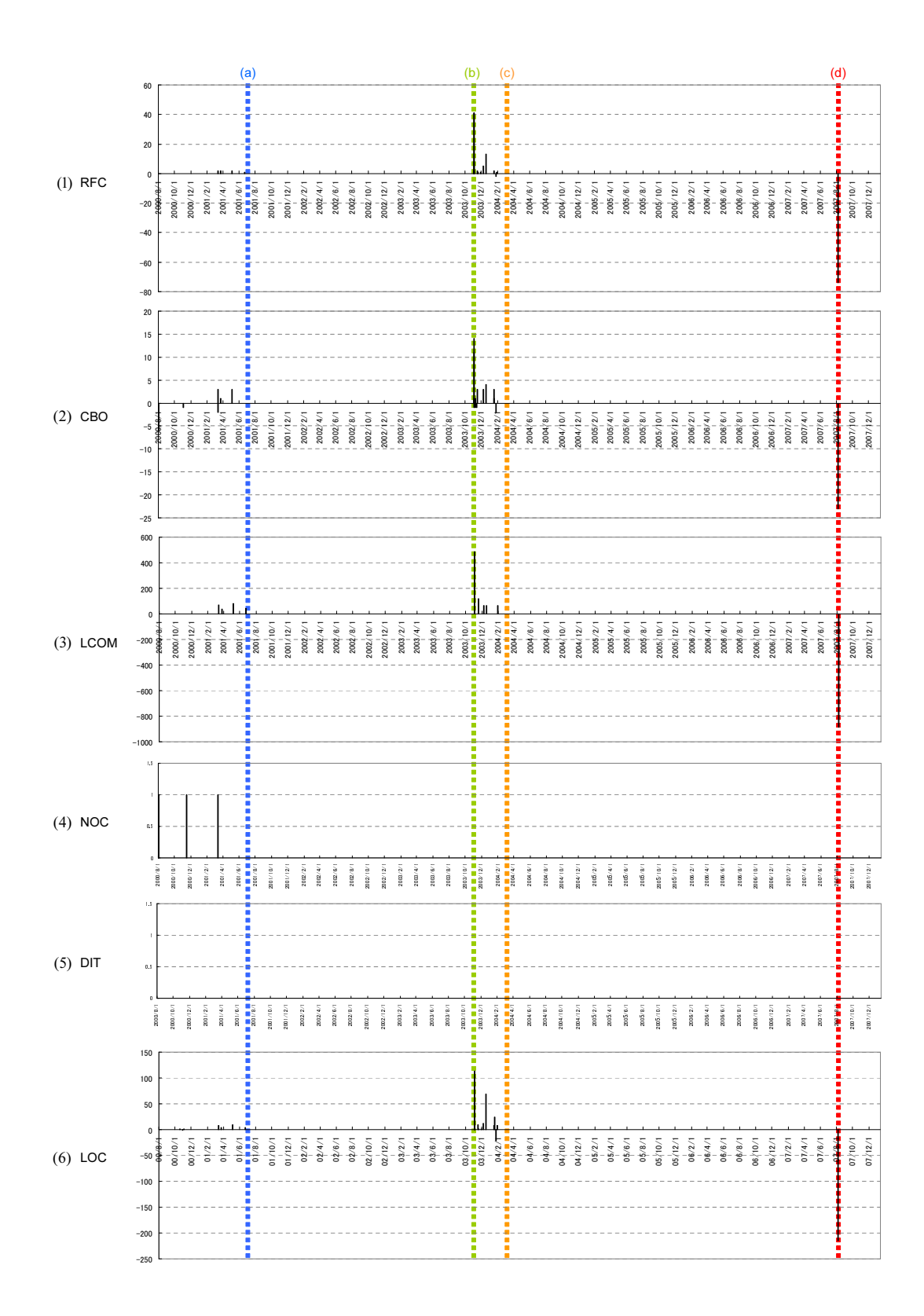

10: freemind.modes.MapAdapter

 $5$  $5(1)$   $FMD(H)$   $5(2)$   $FMD(H')$   $5(4)$   $FMD(DH)$  $5(5)$   $FMD(DE)$   $5(6)$   $FMD(DM)$ 

 $5$  (a), (b), (c), (d) (a) freemind.controller.Controller (b) freemind.modes.MapAdapter (c) freemind.modes.mindmapmode.MindMapMapModel (d) freemind.view.mindmapview.NodeView

1. FreeMind  $CT = \{ct_1, ct_2, \cdots, ct_{225}\}$  3  $1\{ct_1, ct_2, \cdots, ct_{75}\}$ 3  $2\{ct_{76}, ct_{77}, \cdots, ct_{225}\}$ 2.  $CT$  3  $1\{ct_1, ct_2, \cdots, ct_{75}\}$  $1 \quad 1$ 3. 変更履歴情報に含まれる変更を行った開発者によるメッセージログを用いて,*CT* 3  $2\{ct_{76}, ct_{77}, \cdots, ct_{225}\}$  $4.$ FreeMind Bug fix:  $\frac{3}{3}$  $_{\text{bug}}$  fix  $\sim$  36  $\overline{a}$  $11$  20%  $11$ **97%** 100%

 $6.3.1$ 

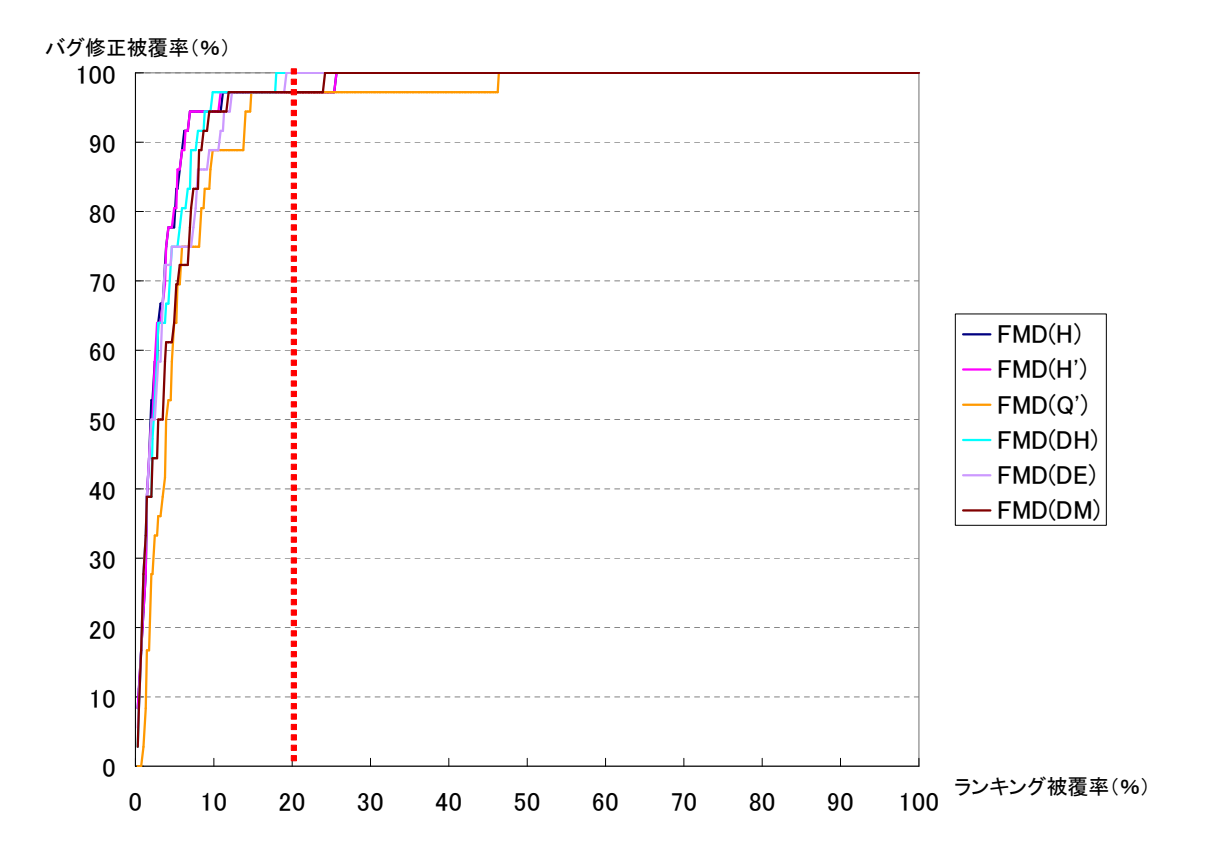

11: FreeMind

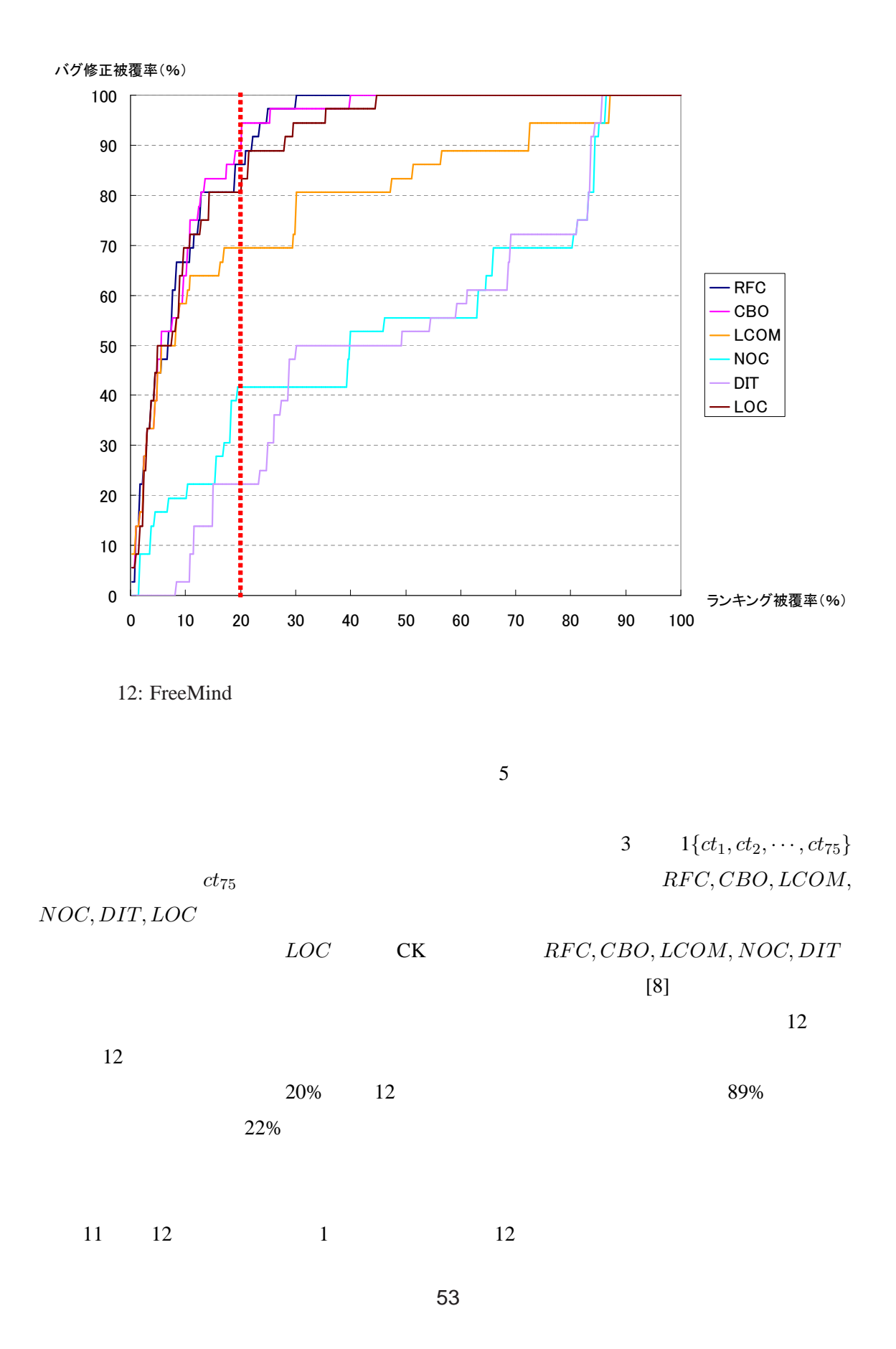

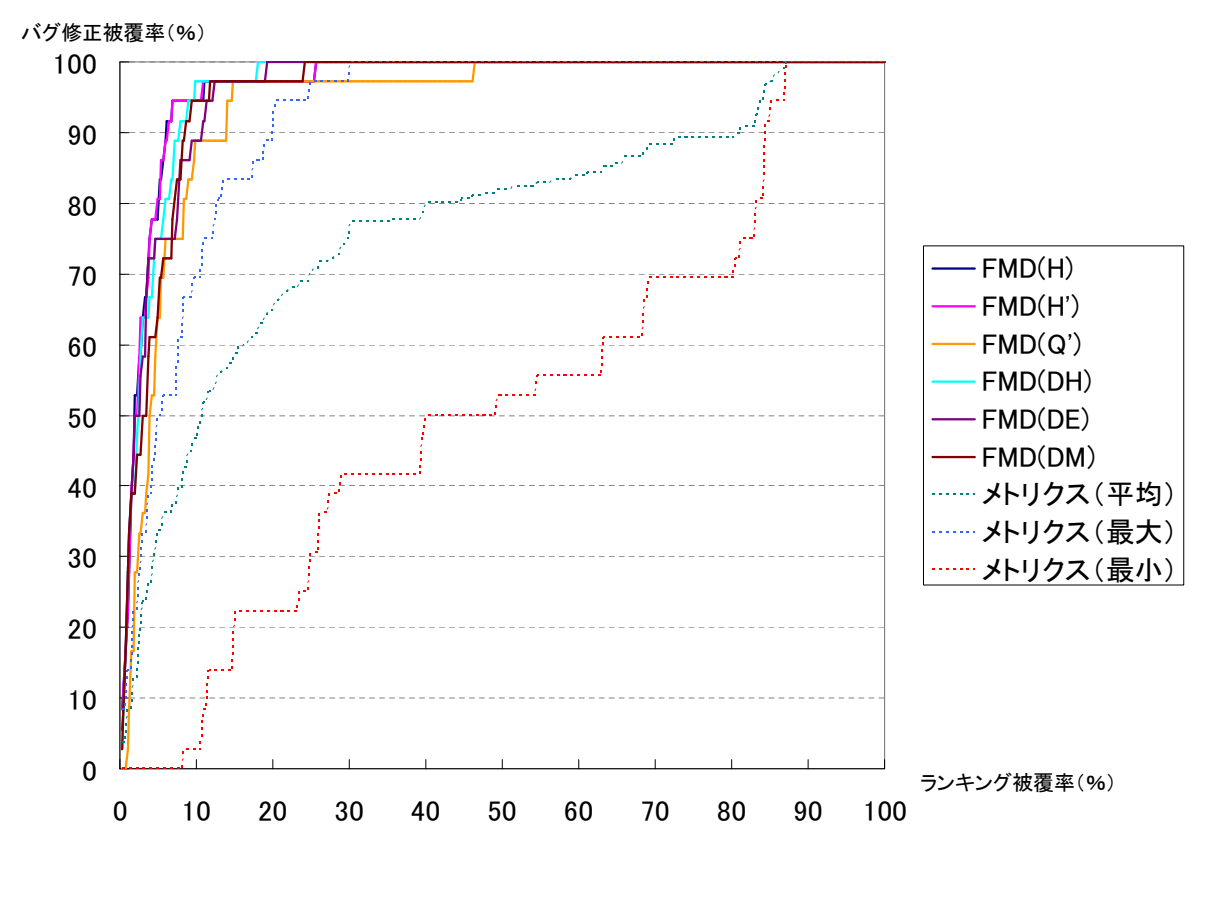

 $13: 11 12$ 

 $11 \t 12$ 

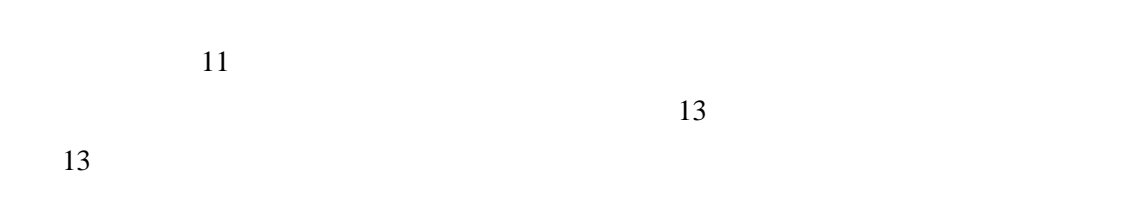

- セジュールの変動度のどの結論を用いても,後のバグ修正のデザインを用いても,後のバグ修正のデザインを用いても,後のバグ修正の
- <sub>•</sub> <sub>\*</sub>
- •<br>• Architecture <sub>T</sub>heory Architecture <sub>Theo</sub>ry Architecture <sub>Theo</sub>ry Architecture Theory Architecture Theory Architecture
	-

 $6.3.2$ 

 $6\,$ 6(1)  $FMT(H)$  6(2)  $FMT(H')$  $RFC,LOC,$  $CBO, LCOM, DIT, NOC$ スコードの行数を表す *LOC* の値は,そのモジュール自体に変更が行われたときに高い確率

•<br>• センスを用いた場合のバグ修正を用いた場合でも,モジュールの変更を用いた場合でも,

で変化する.ソフトウェアにおけるモジュール間の関係の強さを表す *RF C LOC* よりも

### Execution Execution Execution Execution Execution Execution Execution Execution Execution Execution Execution Execution Execution Execution Execution Execution Execution Execution Execution Execution Execution Execution Ex

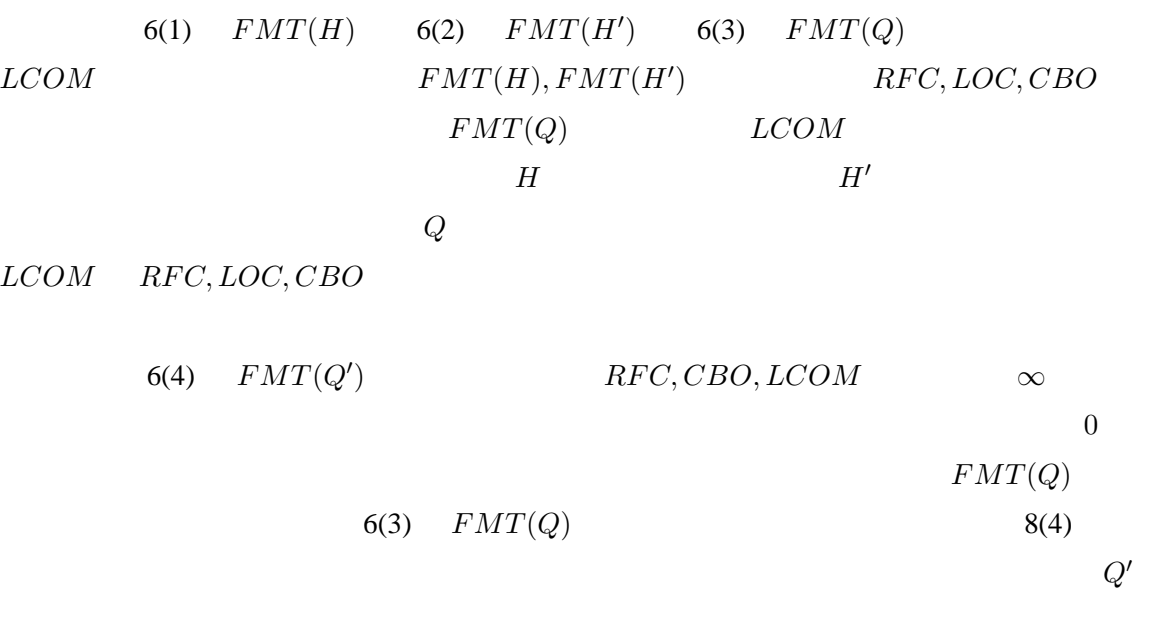

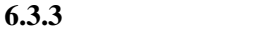

7 **The Streemind** Streemind EreeMind EreeMind 2

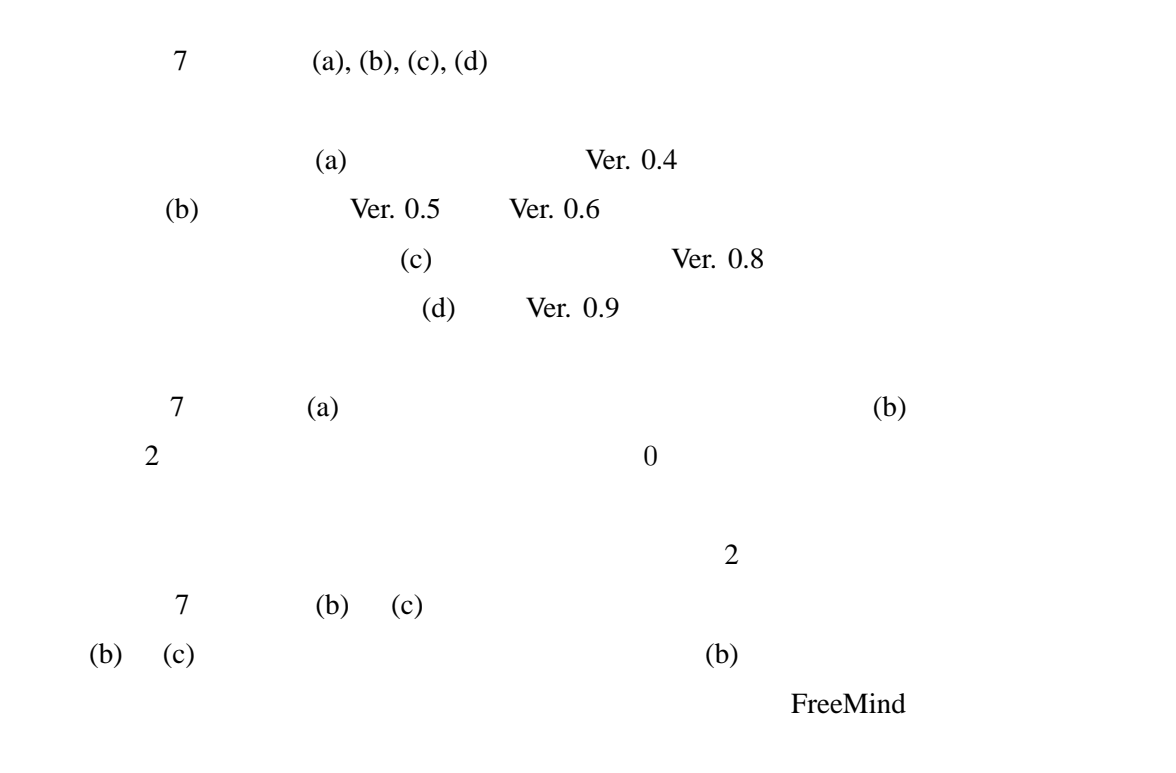

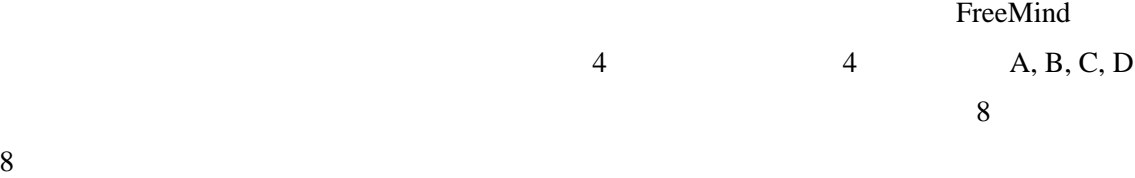

 $14 \qquad \qquad 14$ 

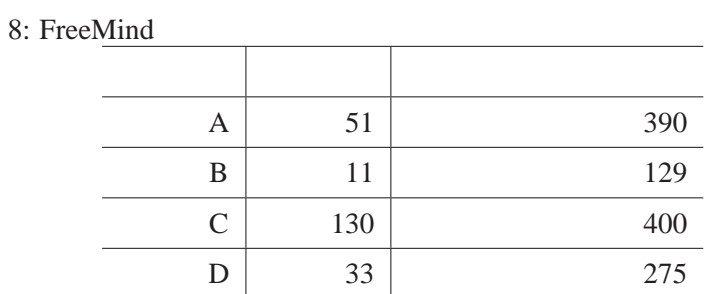

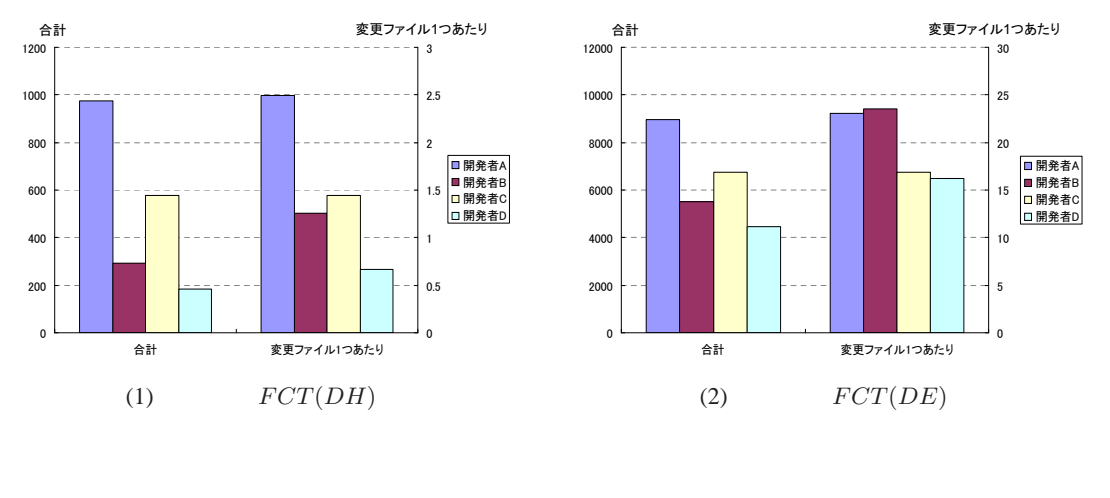

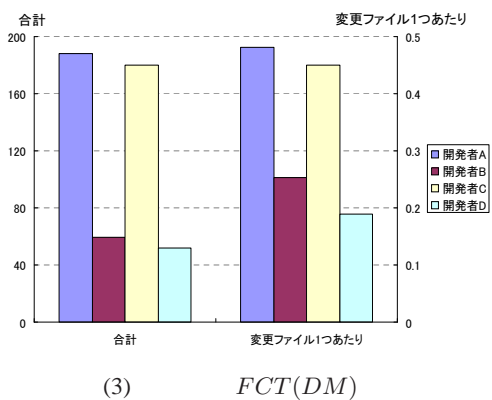

14: FreeMind

**6.3.4** (CO) 8(1) のエントロピー *H*,図 8(2) の正規化エントロピー *H′*,図 8(3) の四分位偏差 *Q*,図 8(4) の四分位分散係数 *Q′* のグラフは,それぞれメトリクスの変動度の項で示した図 6(1),図  $6(2)$ ,  $6(3)$ ,  $6(4)$  $8(3)$   $Q$   $8(5)$   $FMDMT(CV)$ ば,*Q* のグラフでは変動度の小さかった freemind.controller.Controller クラスと freemind.view.mindmapview.NodeView  $FMDMT(CV)$ 

 $14$  D

#### $\sim$  2

 $6.3.5$ 

9 (a), (b), (c), (d)  $7$  $(a)$  Ver. 0.4  $(b)$  $\text{Ver. 0.5} \qquad \text{Ver. 0.6} \tag{c}$ Ver.  $0.8$  (d) Ver.  $0.9$  $\overline{9}$ freemind.modes.MapAdapter (b) (d)  $(a)$  (c)

**6.3.6** (Eq. i)

 $10 \hspace{2.5cm} 9$  $10$  (a), (b), (c), (d)  $7$ た図 9 における点線と同じものを表している.すなわち,点線 (a) では Ver. 0.4 のリリース  $(b)$  Ver. 0.5 Ver. 0.6  $(c)$  Ver. 0.8

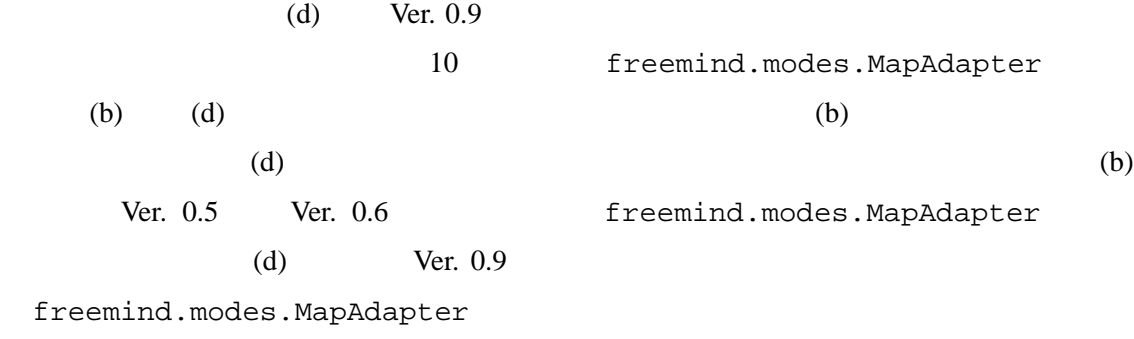

 $6.3.7$ 

FreeMind

FreeMind

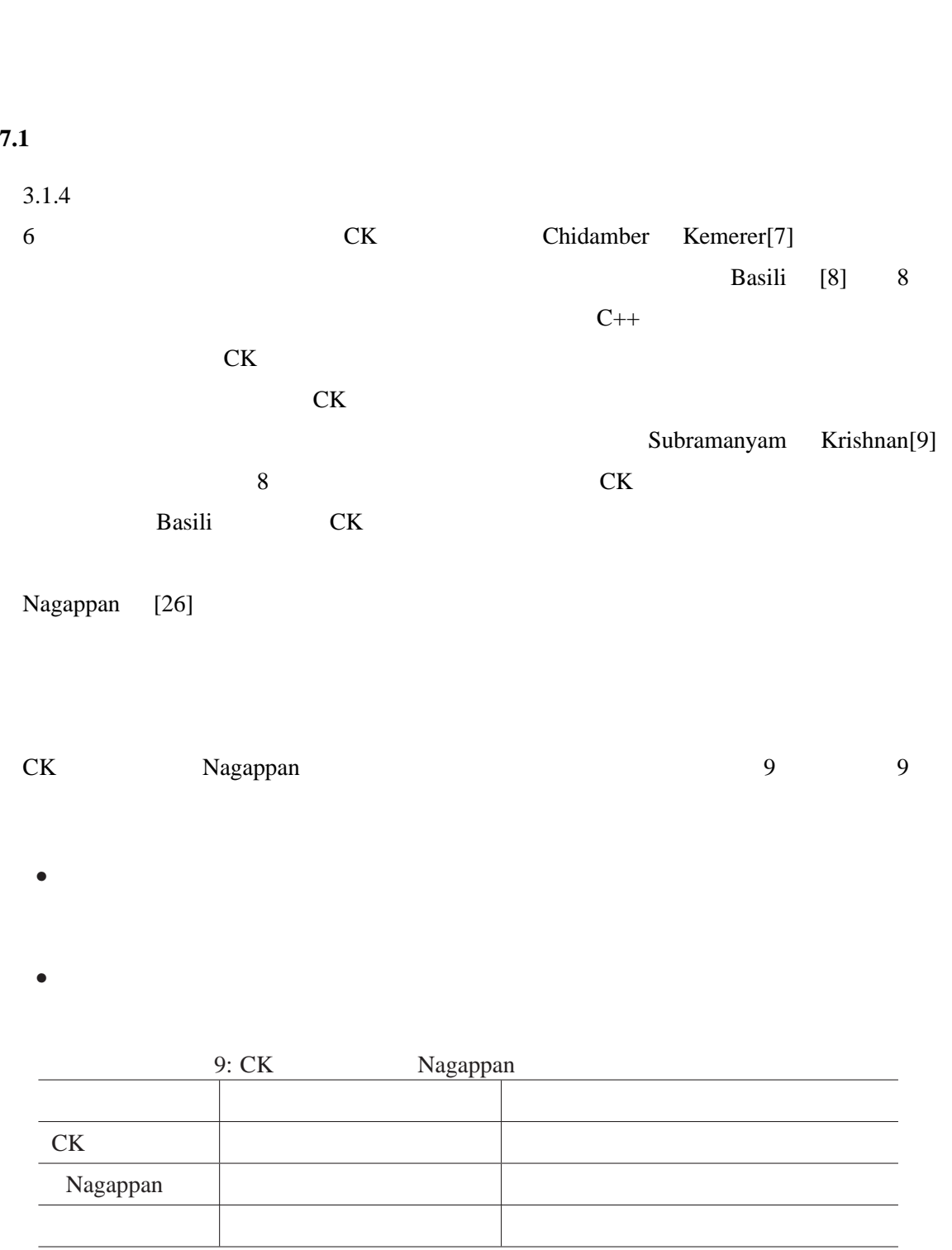

**7** 関連研究

Nagappan

 $CK$ 

• <sub>2</sub> <sub>2</sub> 2 3 3 4 5 5 5 7 3 4 5 5 7 3 4 5 5 7 3 4 5 6 7 3 4 5 7 3 4 5 6 7 3 4 5 6 7 3 4 5 6 7 3 4 5 6 7 3 4 5 6 7 3 4 5 6 7 3 4 5 6 7 3 4 5 6 7 3 4 5 6 7 3 4 5 6 7 3 4 5 6 7 3 4 5 6 7 3 4 5 6 7 3 4 5 6 7 3 4 5 6 7 3 4 5 6

 $\sim$  6  $\rm CK$ 

**7.2** バージョン管理システムを用いた研究

Baven [39]

 $Hassan$   $Holt[25]$  [27]

Śliwerski [34]

 $[40]$ 

 $\nu$ asa [41]

 $10 \t 10 \t 7.1$ 節の表 9 と同様である. education Baven インパン Hassan Holt これは おおし Sliwerski おおし Śliwerski Vasa shekara ta ta kasa ta 1999, a shekara ta 1999, a shekara ta 1999, a shekara ta 1999, a shekara ta 1991, a トリクス Vasa <sub>5</sub>  $CK$ 

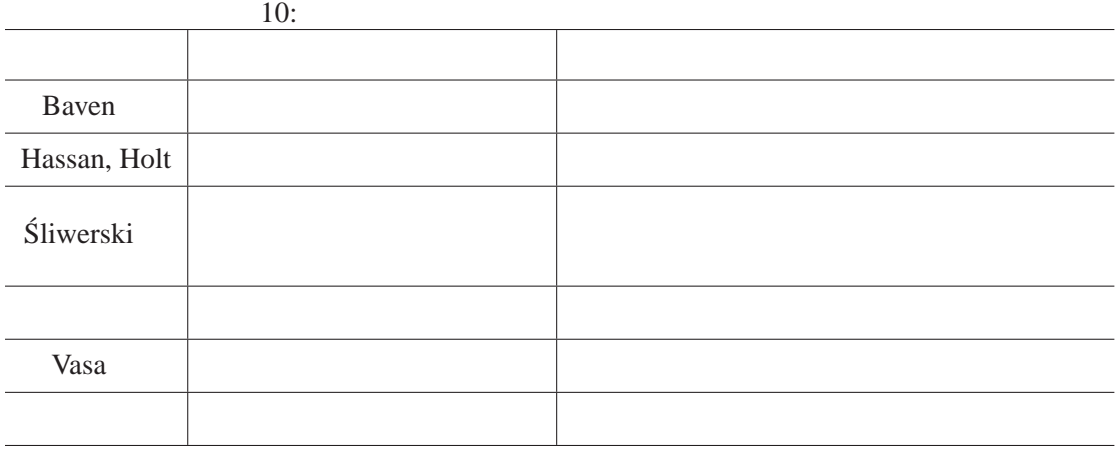

**8** まとめ

 $\overline{6}$ 

- **•**  $\mathbf{e}$
- **•**  $\mathcal{A}$
- *•* 変更の変動度
- *•* (モジュール,メトリクス)の変動度
- •<br>• (<sub>Επι</sub>λαίνεται , από το τρόπο από το τρόπο από το τρόπο από το τρόπο από το τρόπο από το τρόπο από το τρόπο από
- •<br>• (<del>センス)の変更的によっての変更的によっての変更的によっての変更的によっての</del>

• C++ C#

- Subversion
- **•**  $\bullet$
- *•* 変動度を可視化する作業の自動化
- [1] Brian Berliner. CVS II:Parallelizing Software Development. In *USENIX Association, editor, Proceedings of the Winter 1990 USENIX Conference*, pp.341-352, Berkeley, CA, USA, 1990.
- [2] Karl Fogel. Open Source Development with CVS. The Coriolis Group, 2000.
- [3] 鯉江英隆, 西本卓也, 馬場肇. バージョン管理システム (CVS) の導入と活用. SOFT BANK, Dec 2000.
- [4] Version Control with Subversion. Available online at <http://svnbook.red-bean.com/>
- [5] Peter H. Feiler. Configuration Management Models in Commercial Environments. CMU/SEI-91-TR-7 ESD-9-TR-7, 1991.
- [6] Thomas J. McCabe. A complexity measure. In *Proceedings of the 2nd International Conference on Software Engineering (ICSE '76)*, p.407, Los Alamitos, CA, USA, 1976.
- [7] Shyam R. Chidamber and Chris F. Kemerer. A Metrics Suite for Object Oriented Design. In *IEEE Transactions on Software Engineering*, Vol.20, No.6, pp.476-493, 1994.
- [8] Victor R. Basili, Lionel C. Briand, and Walcelio L. Melo. A Validation of Object-Oriented Design Metrics as Quality Indicators. In *IEEE Transactions on Software Engineering*, Vol.22, No.10, pp.751-761, 1996.
- [9] Ramanath Subramanyam and M.S. Krishnan. Empirical Analysis of CK Metrics for Object-Oriented Design Complexity: Implications for Software Defects. In *IEEE Transactions on Software Engineering*, Vol.29, No.4, pp.297-310, Apr 2003.
- [10] Jacky Estublier. Software Configuration Management: A Roadmap, In *The Future of Software Engineering in 22nd ICSE*, pp.281-289, 2000.
- [11] Ulf Asklund, Lars Bendix, Henrik B. Christensen, and Boris Magnusson. The Unified Extensional Versioning Model, In *9th International Symposium*, pp.100-122, 1999.
- [12] Reidar Conradi and Berbard Westfechtel. Version models for software configuration management, In *ACM Computing Surveys*, Vol.30, No.2, pp.232-280, Jun 1998.
- [13] Walter F. Tichy. RCS A System for Version Control. In *SOFTWARE PRACTICE AND EXPERIENCE*, Vol.15, No.7, pp.637-654, 1985.
- [14] Rational Software Corporation, Software configuration management and effective team development with Rational ClearCase. Available online at <http://www.rational.com/products/clearcase/>
- [15] Microsoft Corporation, Microsoft Visual SourceSafe, Available online at <http://msdn.microsoft.com/ssafe/>
- [16] Merant, Inc., PVCS Homepage. Available online at <http://www.merant.com/pvcs/>
- [17] Peter Fröhlich and Woflgang Nejdl. WebRC Configuration Management for a Cooperation Tool. SCM-7, pp.175-185, 1997.
- [18] The FreeBSD Project. Available online at <http://www.freebsd.org/>
- [19] The OpenBSD Project. Available online at <http://www.openbsd.org/>
- [20] Mark Lorenz and Jeff Kidd. Object-Oriented Software Metrics: A Practical Guide. Prentice Hall, 1994.
- [21] Maurizio Pighin and Roberto Zamolo. A Predictive Metric Based on Discriminant Statistical Analysis. In *Proceedings of the 19th International Conference on Software Engineering*, Boston, Massachusetts, USA, pp.262-270, 1997.
- [22] Maurice H. Halstead. Elements of Software Science. Elsevier Science Inc., New York, NY, USA, 1977.
- [23] Lionel C. Briand, John Daly, Victor Porter, and Jürgen Wüst. Predicting Fault-Prone Classes with Design Measures in Object-Oriented Systems. In *Proceedings of the The Ninth International Symposium on Software Reliability Engineering (ISSRE '98)*, p.334, USA, 1998.
- [24] Shyam R. Chidamber, David P. Darcy, and Chris F. Kemerer. Managerial Use of Metrics for Object-Oriented Software: An Exploratory Analysis. In *IEEE Transactions on Software Engineering*, Vol.24, No.8, pp.629-639, 1998.
- [25] Ahmed E. Hassan and Richard C. Holt. Studying the Chaos of Code Development. In *Proceedings of 10th Working Conference on Reverse Engineering (WCRE '03)*, pp.123-133, 2003.
- [26] Nachiappan Nagappan, Thomas Ball, and Andreas Zeller. Mining Metrics to Predict Component Failures. In *Proceeding of the 28th International Conference on Software Engineering (ICSE '06)*, pp.452-461, 2006.
- [27] Claud E. Shannon. The Mathematical Theory of Communication. In *Bell System Technical Journal*, Vol.27, pp.379-423 & 623-656, Jul & Oct 1948.
- $[28]$  .  $[1999.$
- $[29]$  , , , , (). 1996.
- [30] Didier H. Besset. Object-Oriented Implementation of Numerical Methods: An Introduction With Java and Smalltalk. Morgan Kaufmann Pub., Oct 2003.
- [31] Francoise Fessant, Patrice Aknin, Latifa Oukhellou, and Sophie Midenet. Comparison of Supervised Self-Organizing Maps Using Euclidian or Mahalanobis Distance in Classification Context. In *Proceedings of the 6th International Work-Conference on Artificial and Natural Neural Networks (IWANN '01): Connectionist Models of Neurons, Learning Processes and Artificial Intelligence-Part I*, pp.637-644, 2001.
- [32] Camilo P. Tenorio, Francisco de A. T. de Carvalho, and Julio T. Pimentel. A Partitioning Fuzzy Clustering Algorithm for Symbolic Interval Data based on Adaptive Mahalanobis Distances. In *Proceedings of the 7th International Conference on Hybrid Intelligent Systems (HIS '07)*, pp.174-179, 2007.
- [33] 村上 正憲, 松島 正直, 山田 博章. Mahalanobis' 特徴平面による識別. 電子情報通信学会 , Vol.1995 , No.2, p.213, 1995.
- [34] Jacek Śliwerski, Thomas Zimmermann, and Andreas Zeller. HATARI: Raising Risk Awareness. In *Proceedings of the 10th European Software Engineering Conference held jointly with 13th ACM SIGSOFT International Symposium on Foundations of Software Engineering (ESEC-FSE '05)*, Lisbon, Portugal, Sep 2005.
- [35] SourceForge Homepage. Available online at <http://sourceforge.net/>
- [36] FreeMind Homepage. Available online at <http://freemind.sourceforge.net/wiki/>

[37] JHotDraw Homepage.

Available online at <http://www.jhotdraw.org/>

- [38] HelpSetMaker Homepage. Available online at <http://www.cantamen.com/helpsetmaker.php>
- [39] Jennifer Bevan, E. James Whitehead, Jr. Identification of Software Instabilities. In *Proceedings of the 10th Working Conference on Reverse Engineering (WCRE'03)*, pp.134-143, Nov 2003.
- $[40]$   $[40]$

2007.

(*FOSE '07*), pp.65-74,

[41] Rajesh Vasa, Jean-Guy Schneider, Oscar Nierstrasz. The Inevitable Stability of Software Change. In *IEEE International Conference on Software Maintenance 2007 (ICSM '07)*, pp.4- 13, 2007.

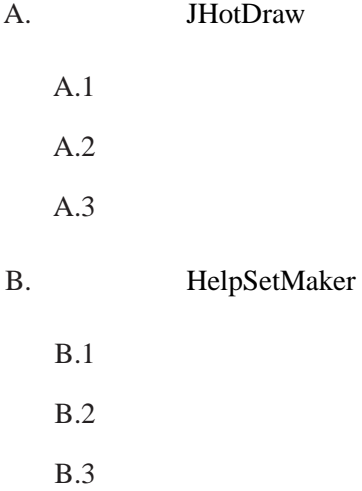

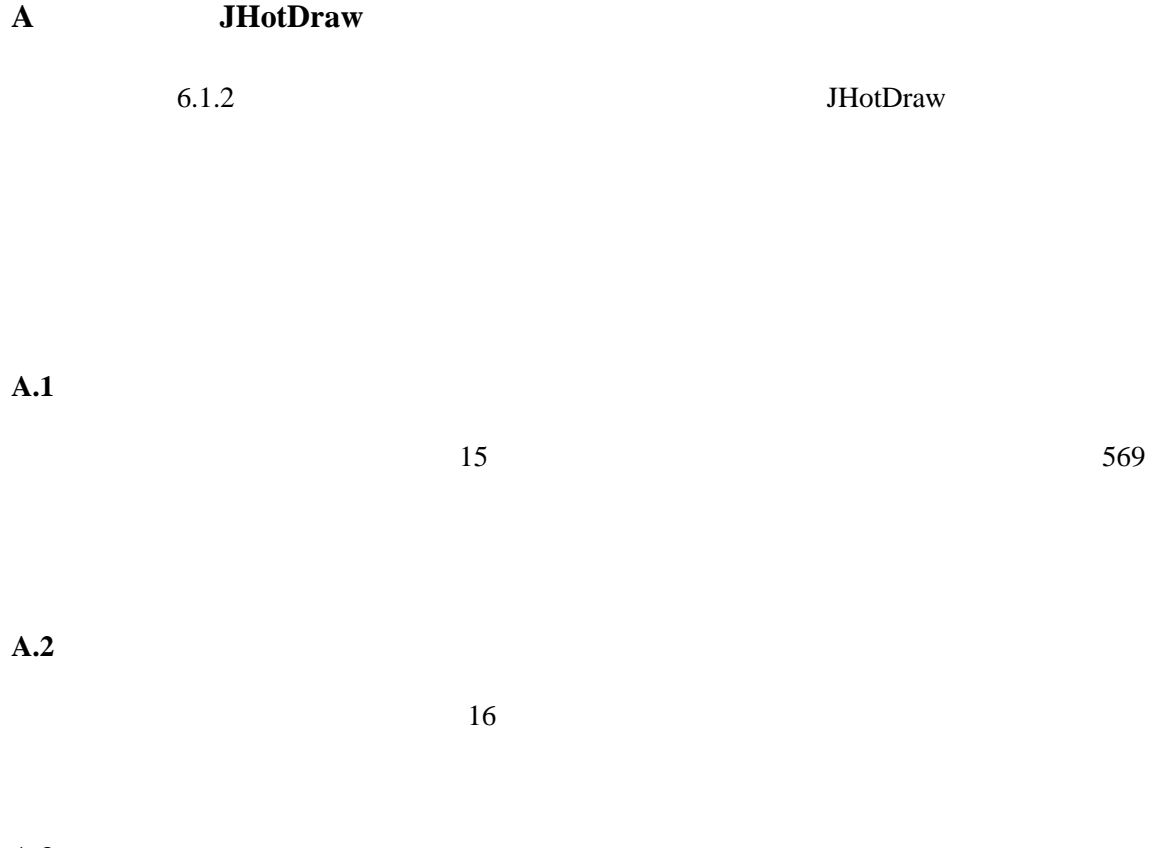

A.3

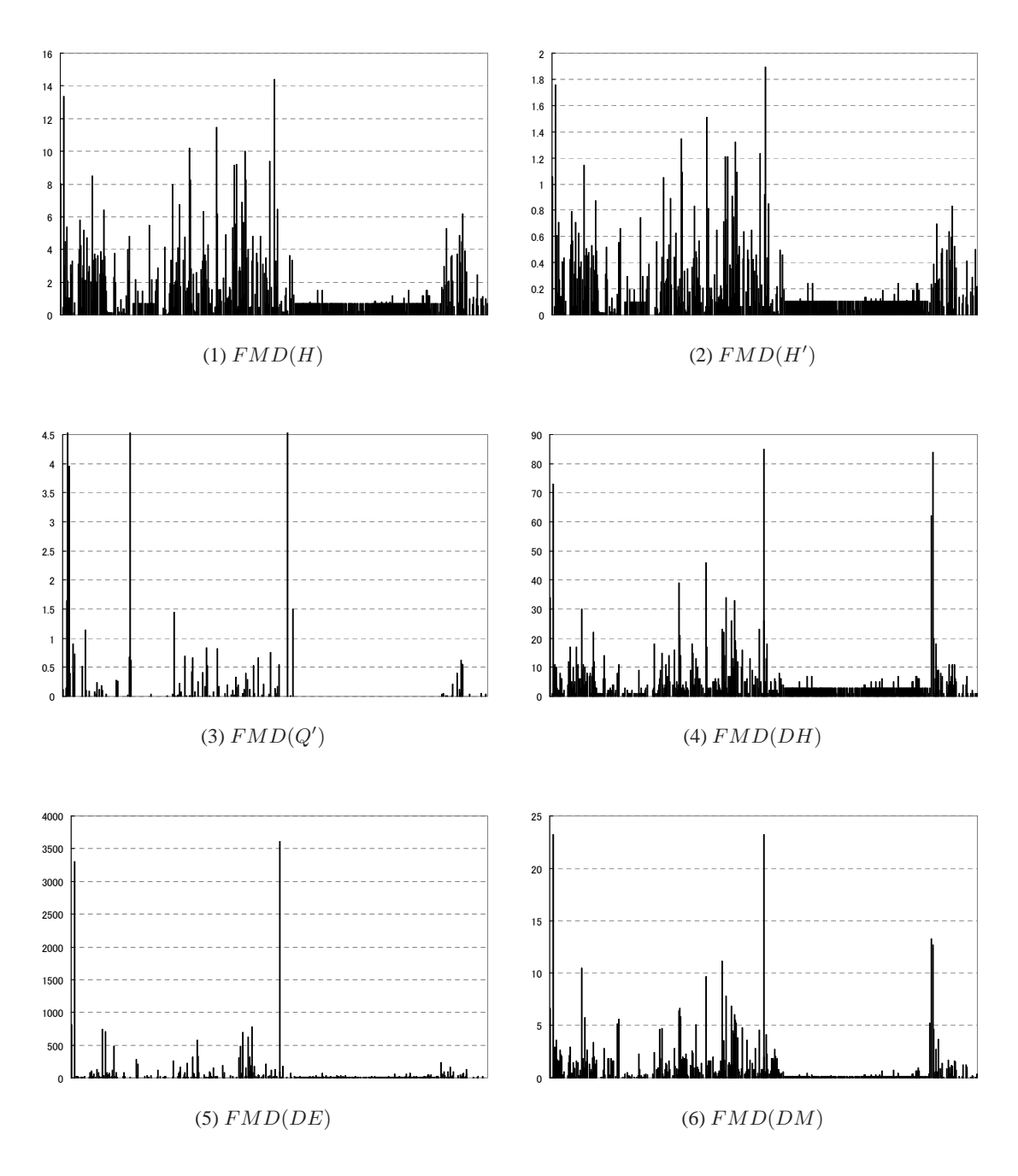

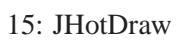
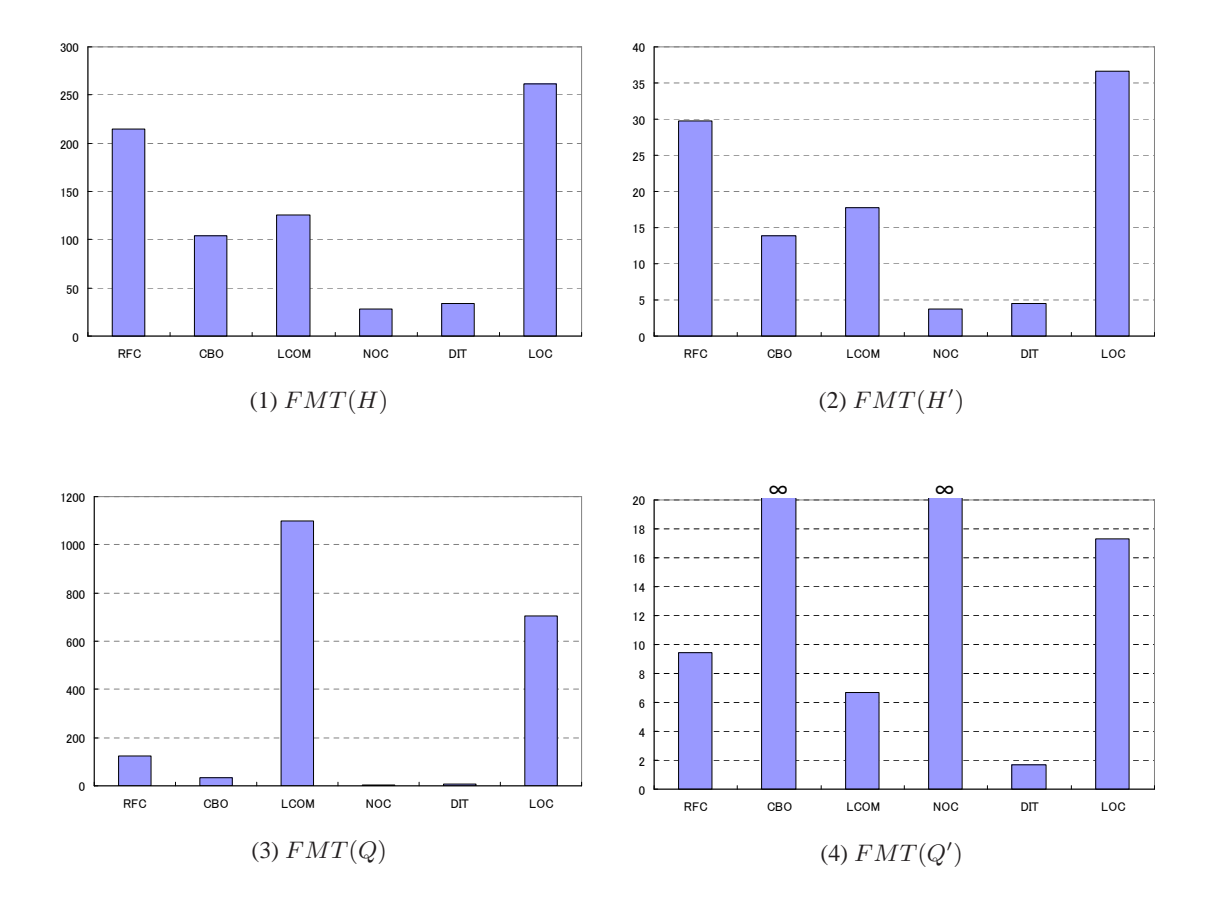

16: JHotDraw

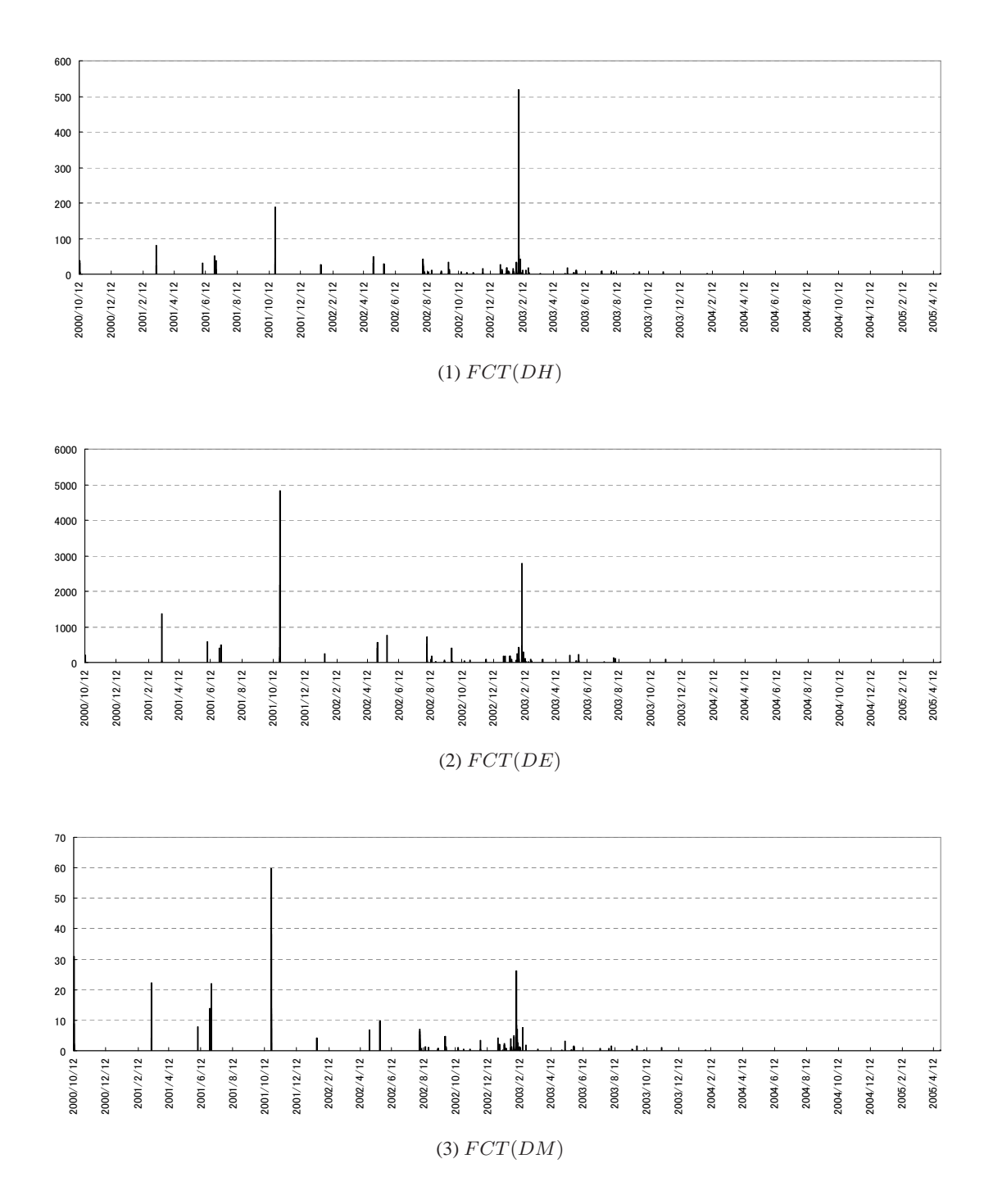

17: JHotDraw

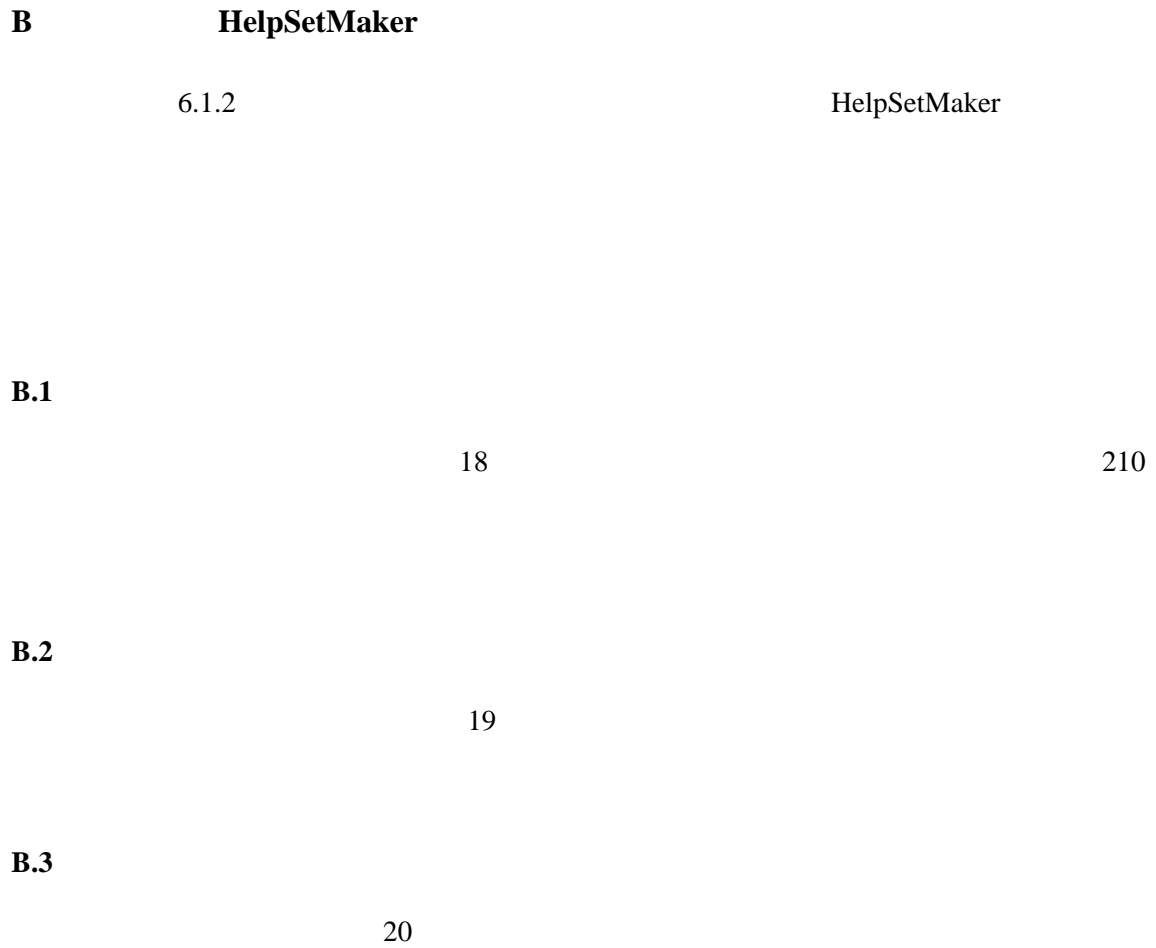

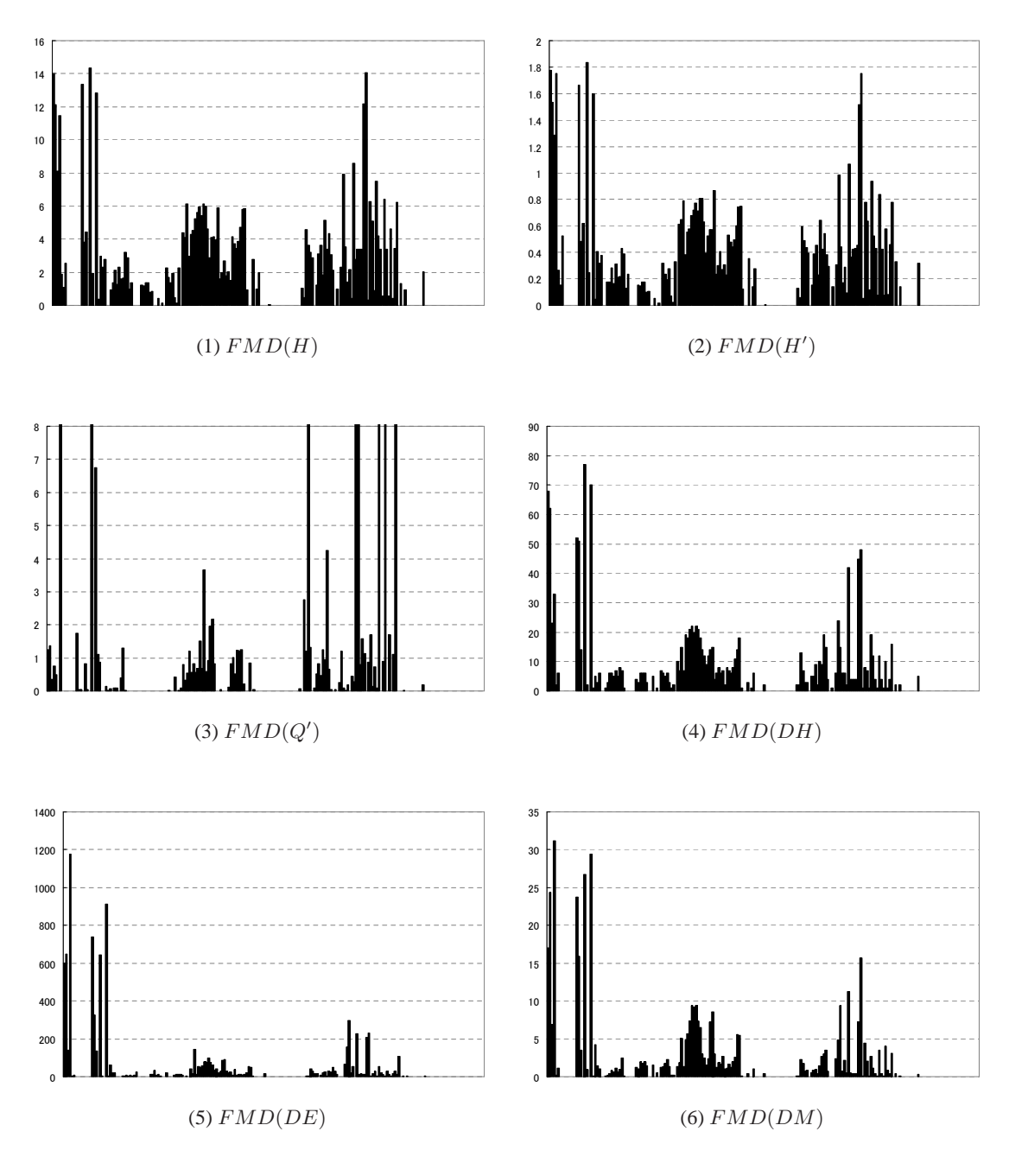

18: HelpSetMaker

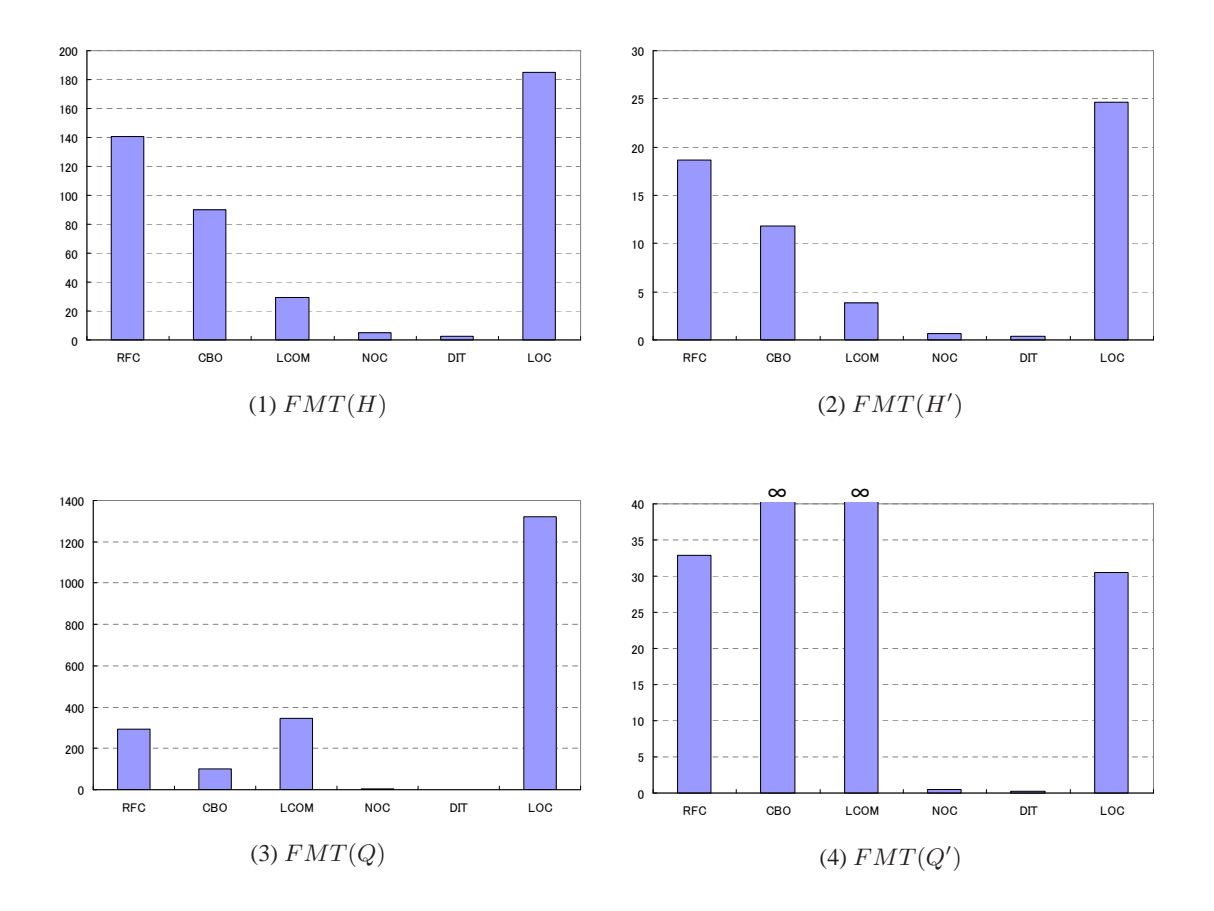

19: HelpSetMaker

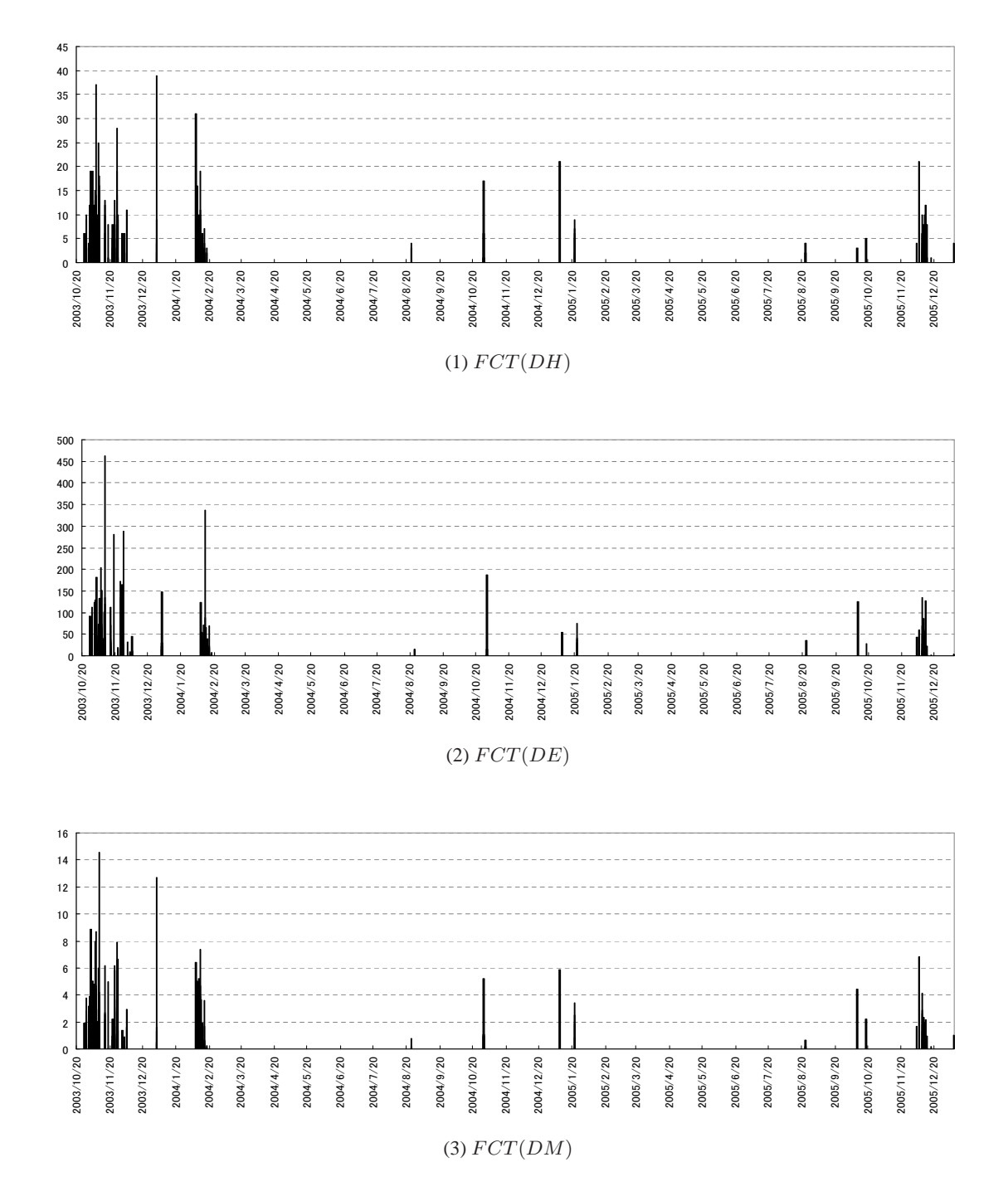

20: HelpSetMaker